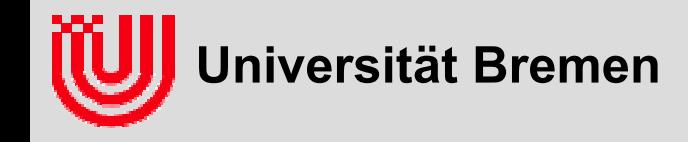

# 03-05-H Echtzeitbildverarbeitung (6)

#### Prof. Dr. Udo Frese

Faltungsoperationen Linien- bzw. KantendetektionKontrastnormalisierter Kantenfilter

**Universität Bremen, Sommer 2009**

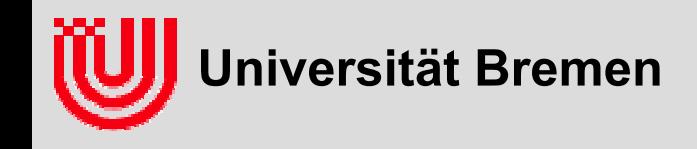

### Was bisher geschah

#### **k-D Baum für m-Nearest Neighbour Farbsegmentierung**

- Klassifiziere eine Farbe gemäß der absoluten Mehrheit der m nächsten Trainingsvektoren (oder weise sie zurück)
- Bilde Binärbaum der entlang abwechselnder Dimensionen jeweils halbiert (Aufbau mit Sortieren, Median und Rekursion)
- Suche rekursiv, steige zuerst in die nähere Hälfte ab, dann in die fernere, falls der m-t nächste bisher gefundene weiter entfernt ist als die Grenze
- **Tabelliere das Ergebnis der Klassifikation für alle Farben**
- **Vermeide Tabelle größer als Cache, dann lieber etwas rechnen**
- **Bildverarbeitung GermanTeam im Sony Four-legged RoboCup**
	- Tabellenbasierte Farbsegmentierung als Basis
	- ▶ Projektion auf den Boden durch bekannte Kamerapose
	- Lokalisation mit Partikelfiltern
	- Viele spezielle Tricks um Effizienz und Robustheit zu verbessern

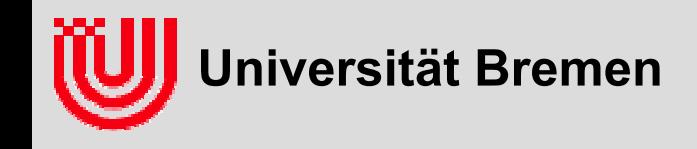

#### **Pixel mit seinen Nachbarn verknüpfen**

**Bisher: Pixel alleine (Schwellwert / Farbsegmentierung)**

#### **Jetzt: Ein Pixel und seine Nachbarn**

- ein Hilfsbild ausrechnen
- Pixel im Hilfsbild hängt von Nachbarn im Originalbild ab
- im Hilfsbild Pixel einzeln betrachten

#### **Allgemeine Erfahrung: Lineare Operationen sind**

- **▶ strukturiert**
- leicht zu verstehen
- oft die Basis nichtlinearer Operationen

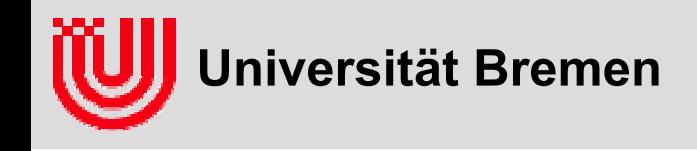

#### **Lineare Abbildung von Bildern**

- **Axiome:**
	- $f(p_1+p_2) = f(p_1)+f(p_2)$
	- $\rightarrow f(\lambda p)=\lambda f(p)$
- **Ergebnispixel f(p)x',y' ist gewichtete Summe der Eingangspixel p<sub>x.v</sub>.**

$$
f(p)_{x',y'} = \sum_{x,y} \alpha_{x,y,x',y'} p_{x,y}
$$

- **zu allgemein, weil für 1024**×**768 Bild (1024**⋅**768)2= 6.2** ⋅**1011 Koeffizienten** <sup>α</sup>
- **Axiom: Translationsinvariant**
	- $\rightarrow$  f(Trans(p)) = Trans(f(p))
- **Wirkt an jedem Pixel gleich.**
- **Koeffizient** <sup>α</sup>**x,y,x',y' hängt nur von der Relativposition x-x', y-y' ab.**

$$
\alpha_{x,y,x',y'} = \alpha_{x-x',y-y'} \nf(p)_{x',y'} = \sum_{x,y} \alpha_{x-x',y-y'} p_{x,y}
$$

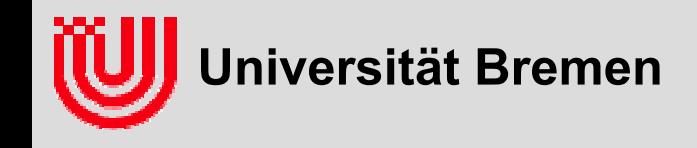

#### **Lineare Abbildung von Bildern**

- **Faltung, Konvolution, Operator \***
- $\blacktriangleright$ <sup>α</sup> **Filter, Filterkern oder Faltungsmaske**
- ▶ **Filter** <sup>α</sup> **ist wie ein Bild, \* verknüpft also Bilder**
- $\blacktriangleright$  **Oft ist** <sup>α</sup> **lokal**
	- $\blacktriangleright$ 0 für große x-x', y-y'
	- $\blacktriangleright$  Ergebnispixel wir nur von kleiner Nachbarschaft des Eingangspixels beeinflusst

 $p' = \alpha * p$ 

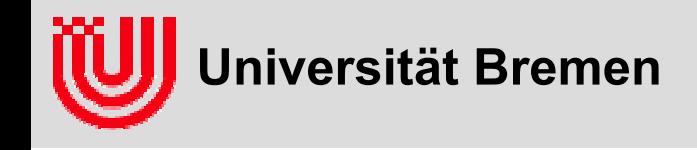

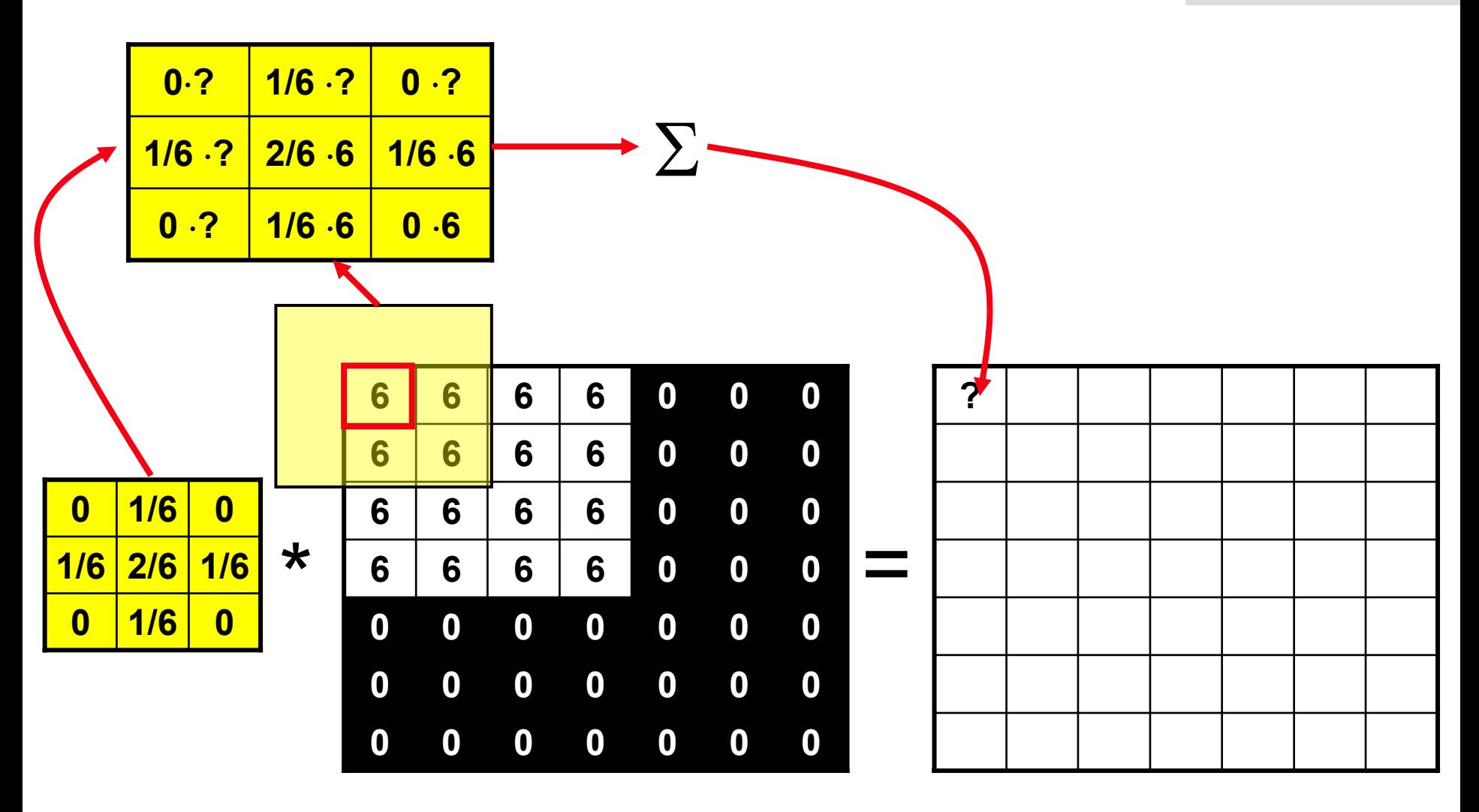

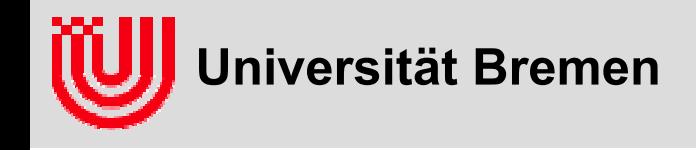

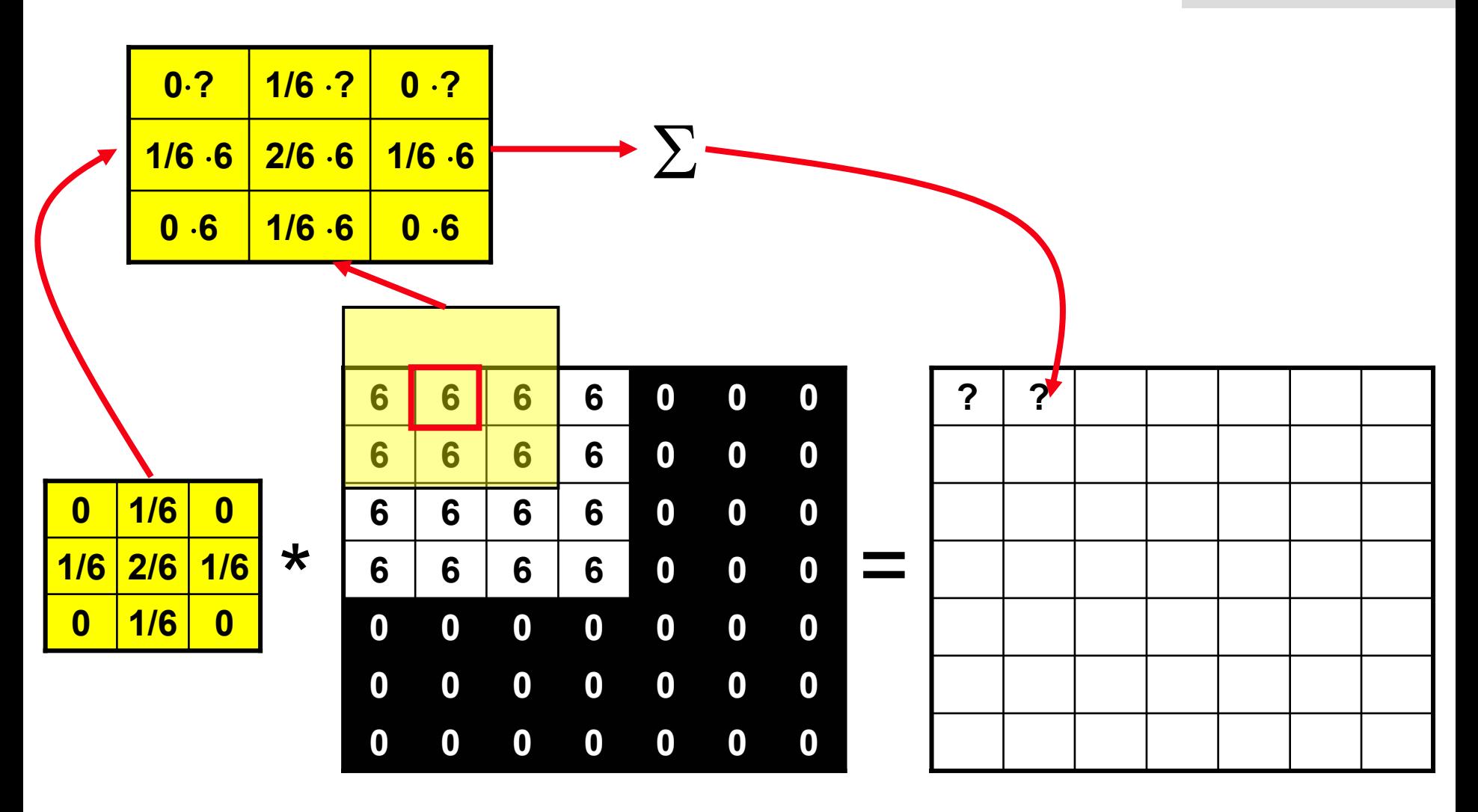

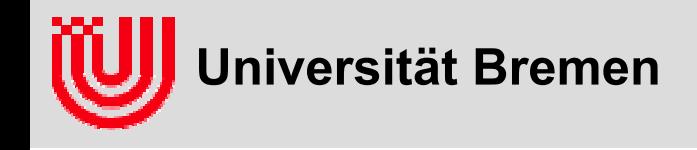

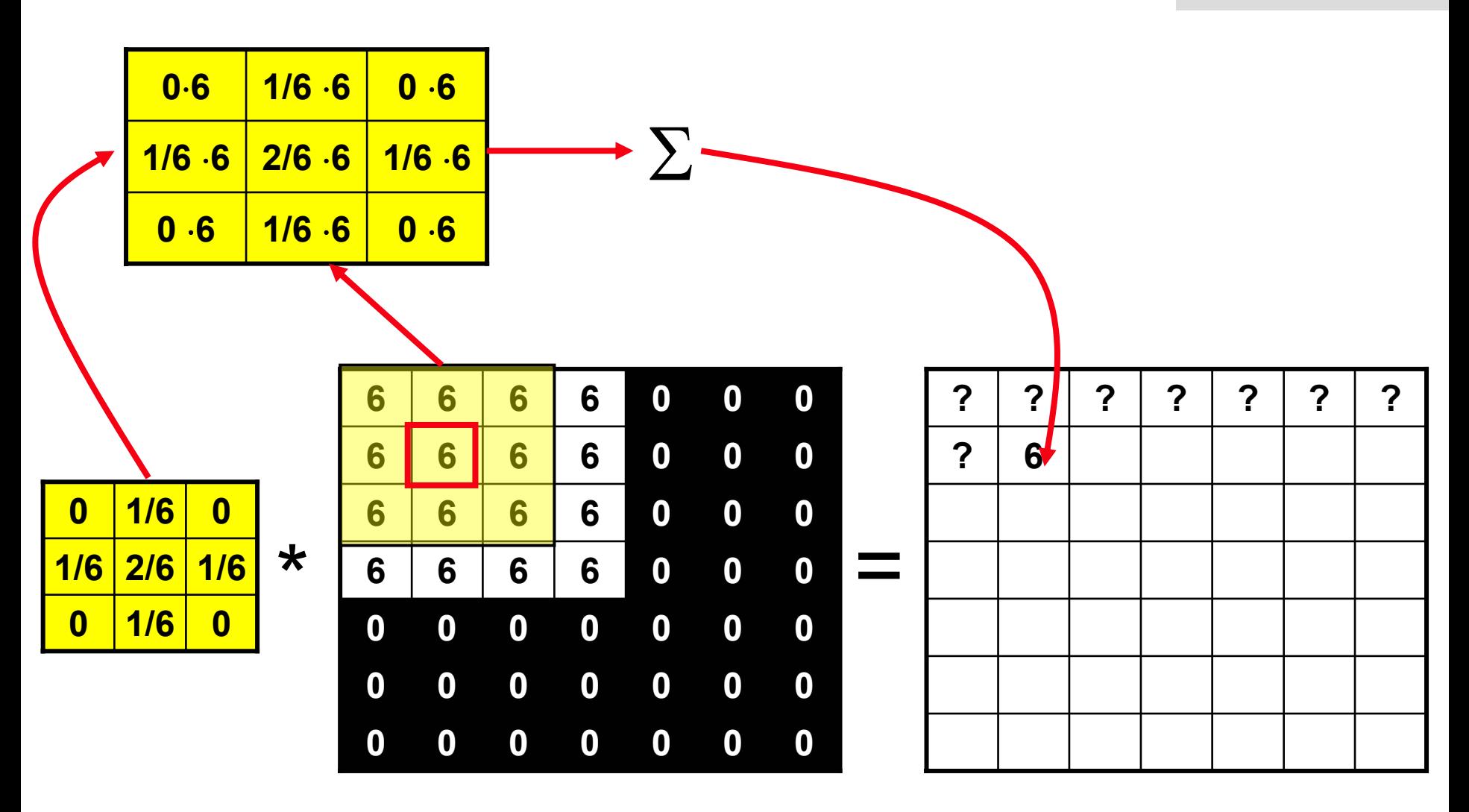

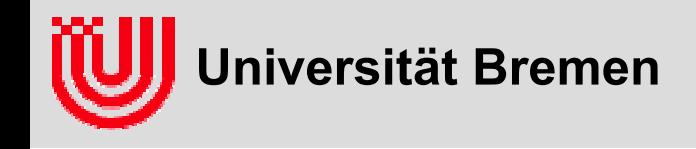

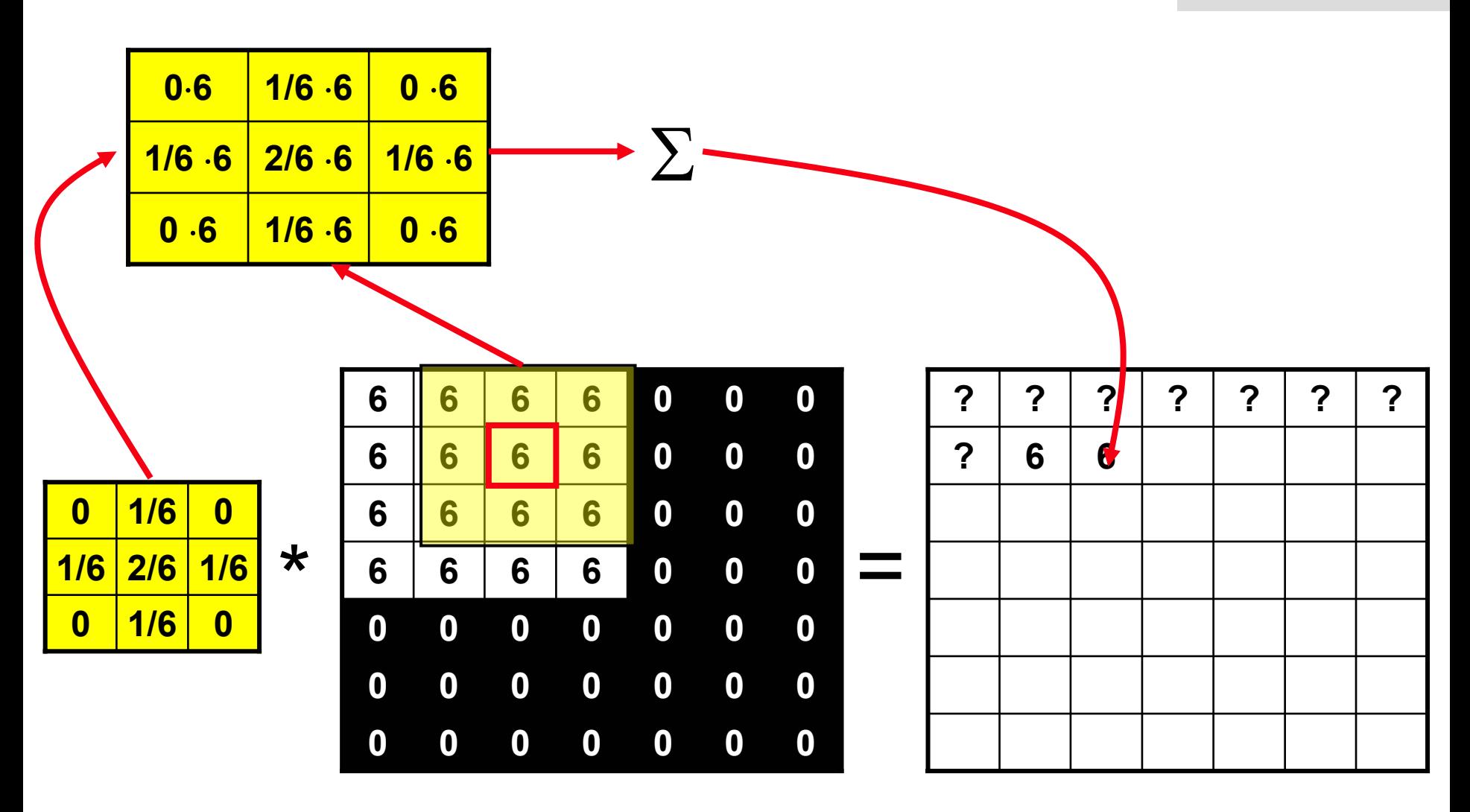

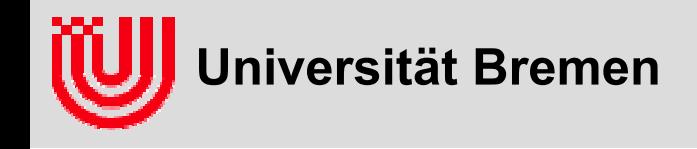

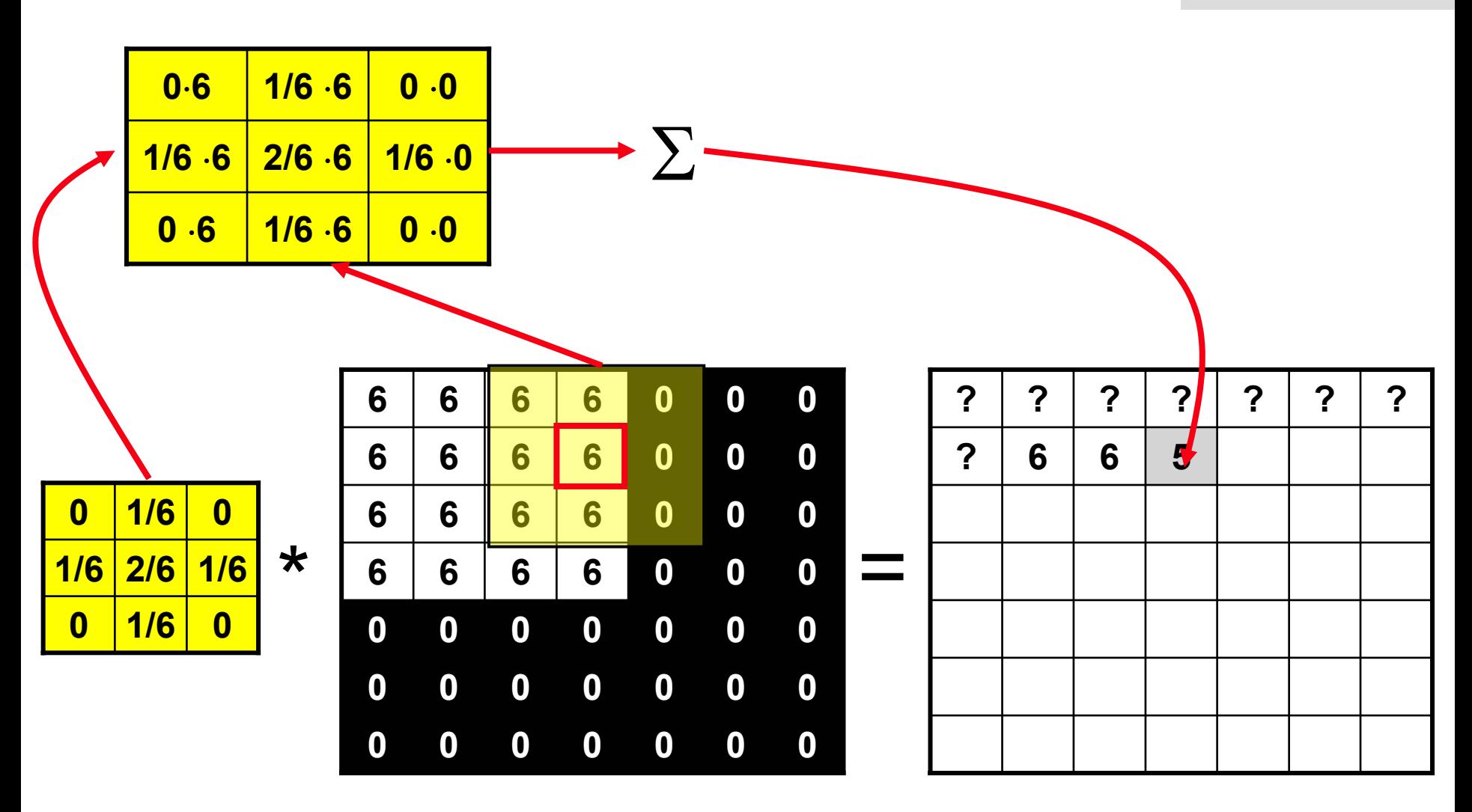

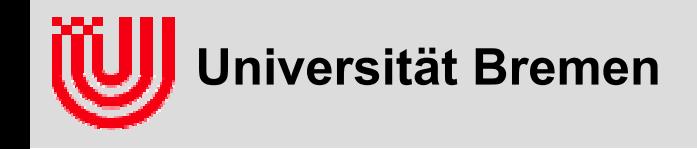

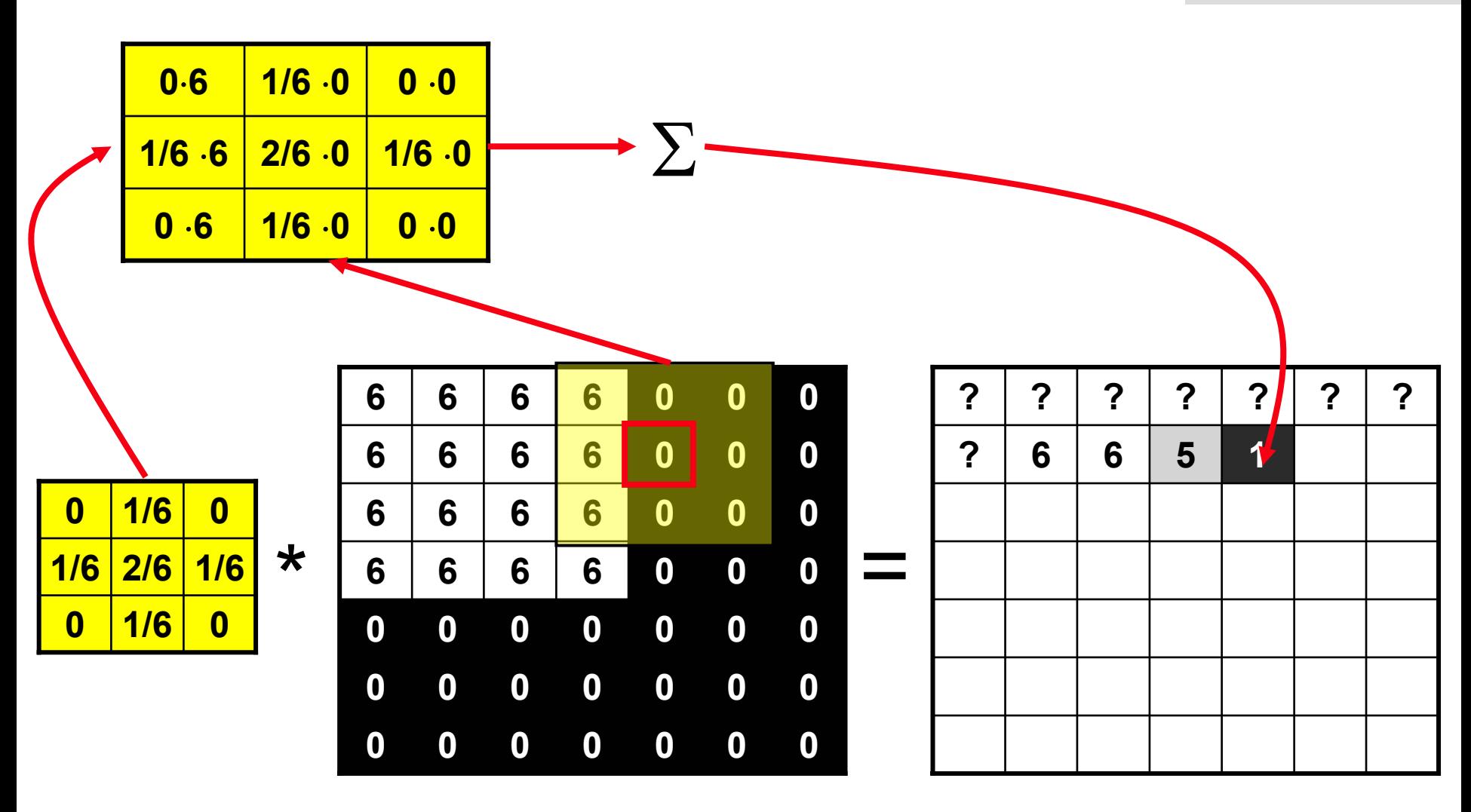

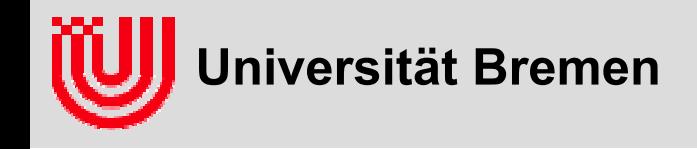

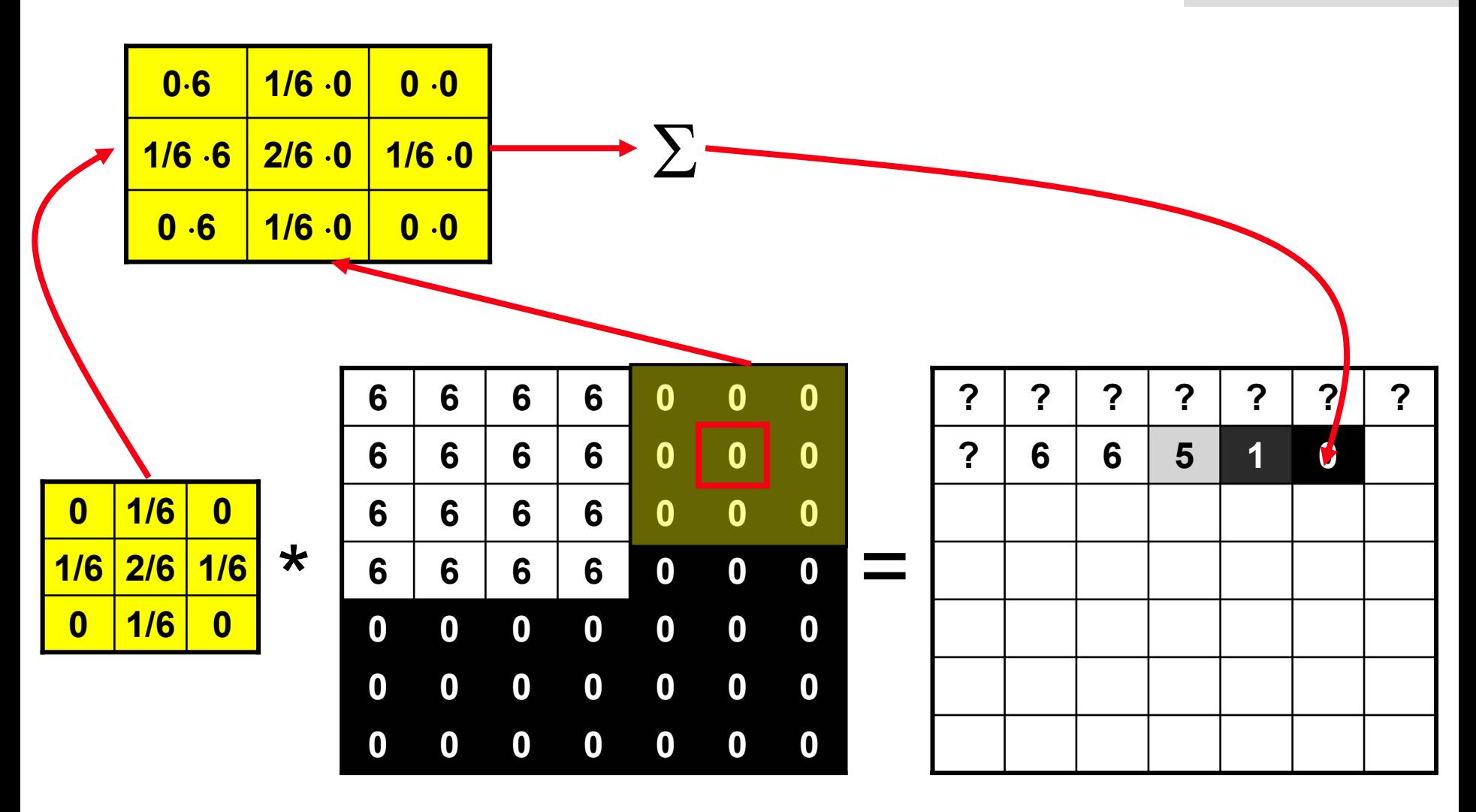

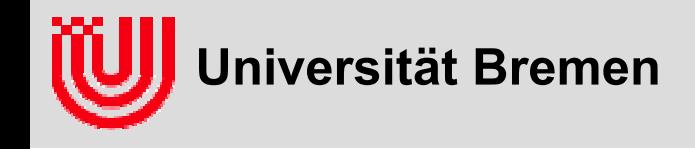

 **Frage an das Auditorium: Wie würde man sprachlich die Wirkung des Filters beschreiben?**

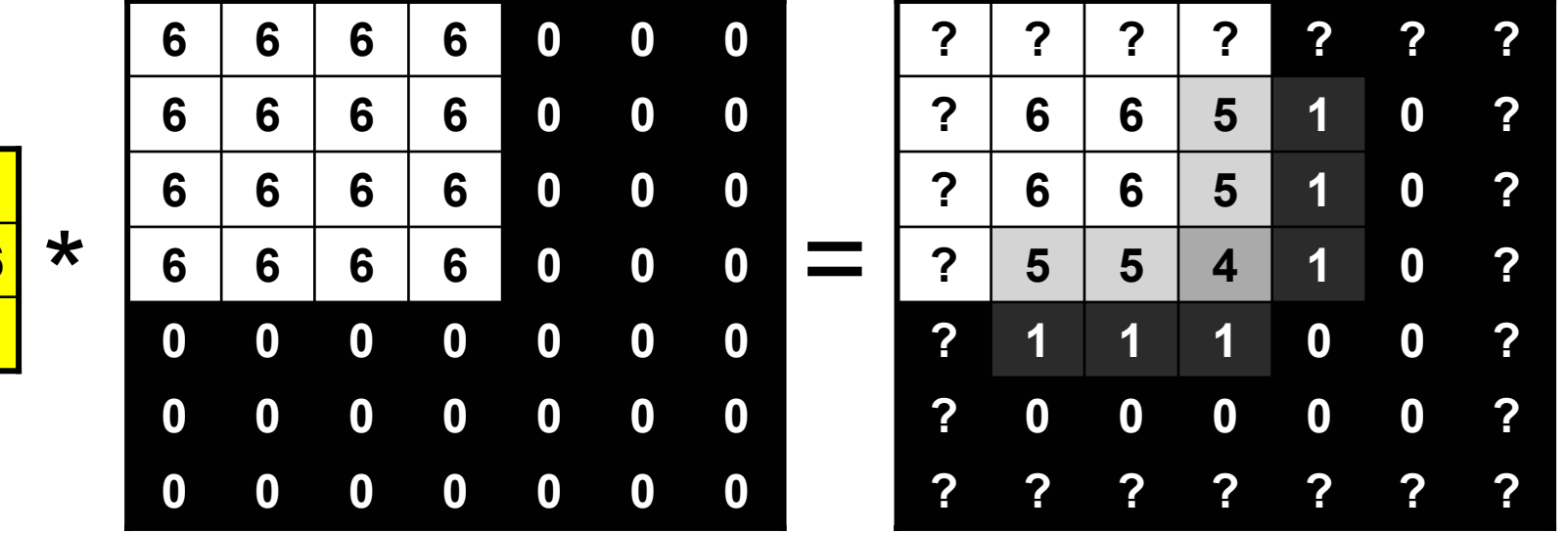

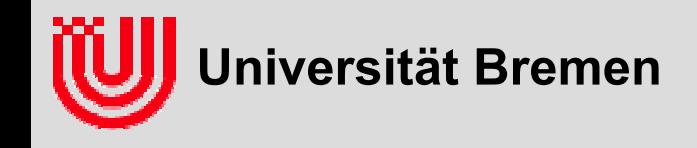

- **Frage an das Auditorium: Wie würde man sprachlich die Wirkung des Filters beschreiben?**
- **Das Bild wird geglättet oder verwischt oder unscharf.**

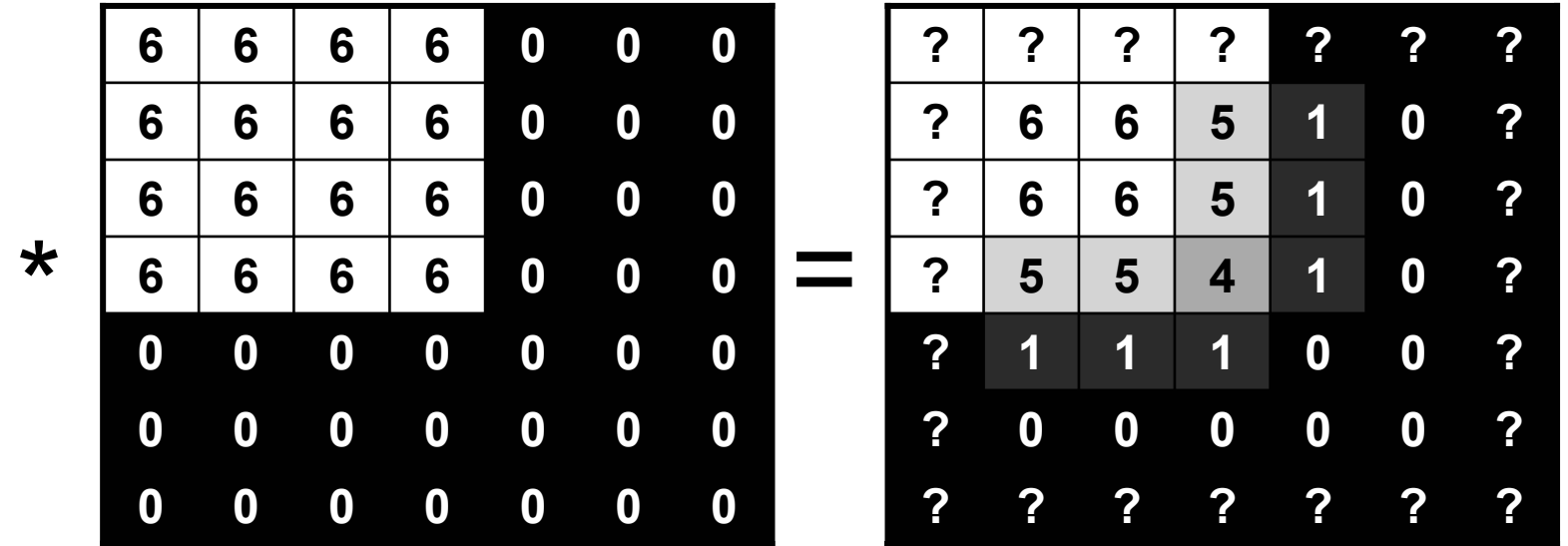

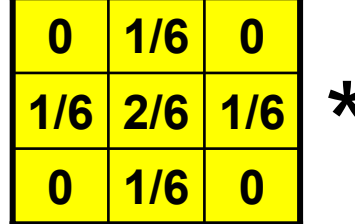

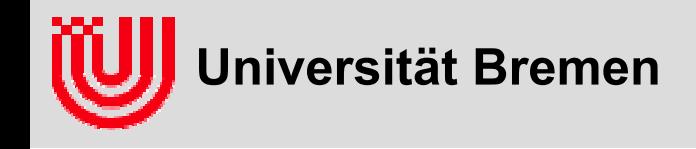

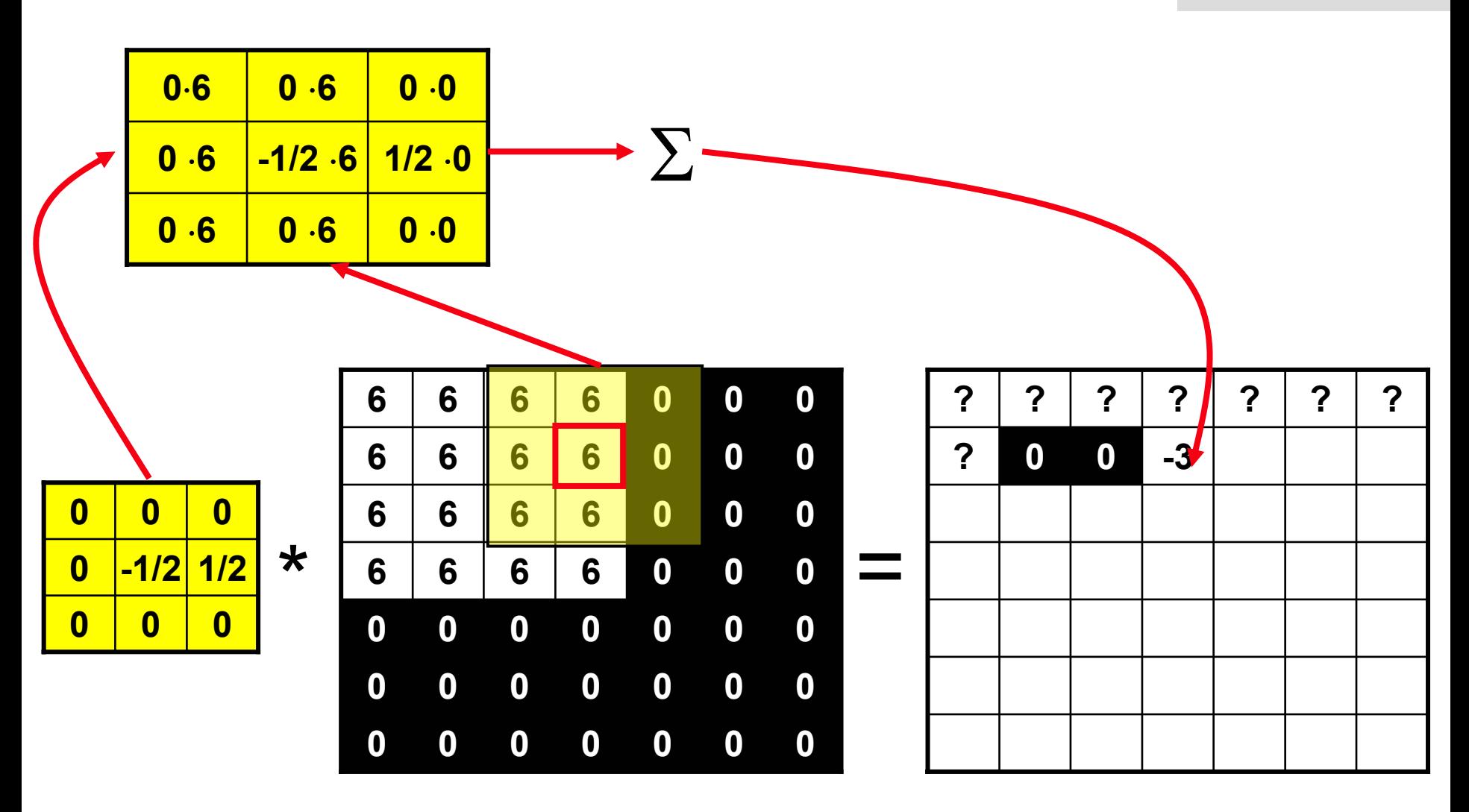

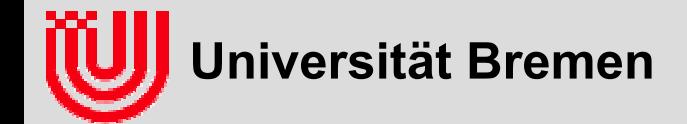

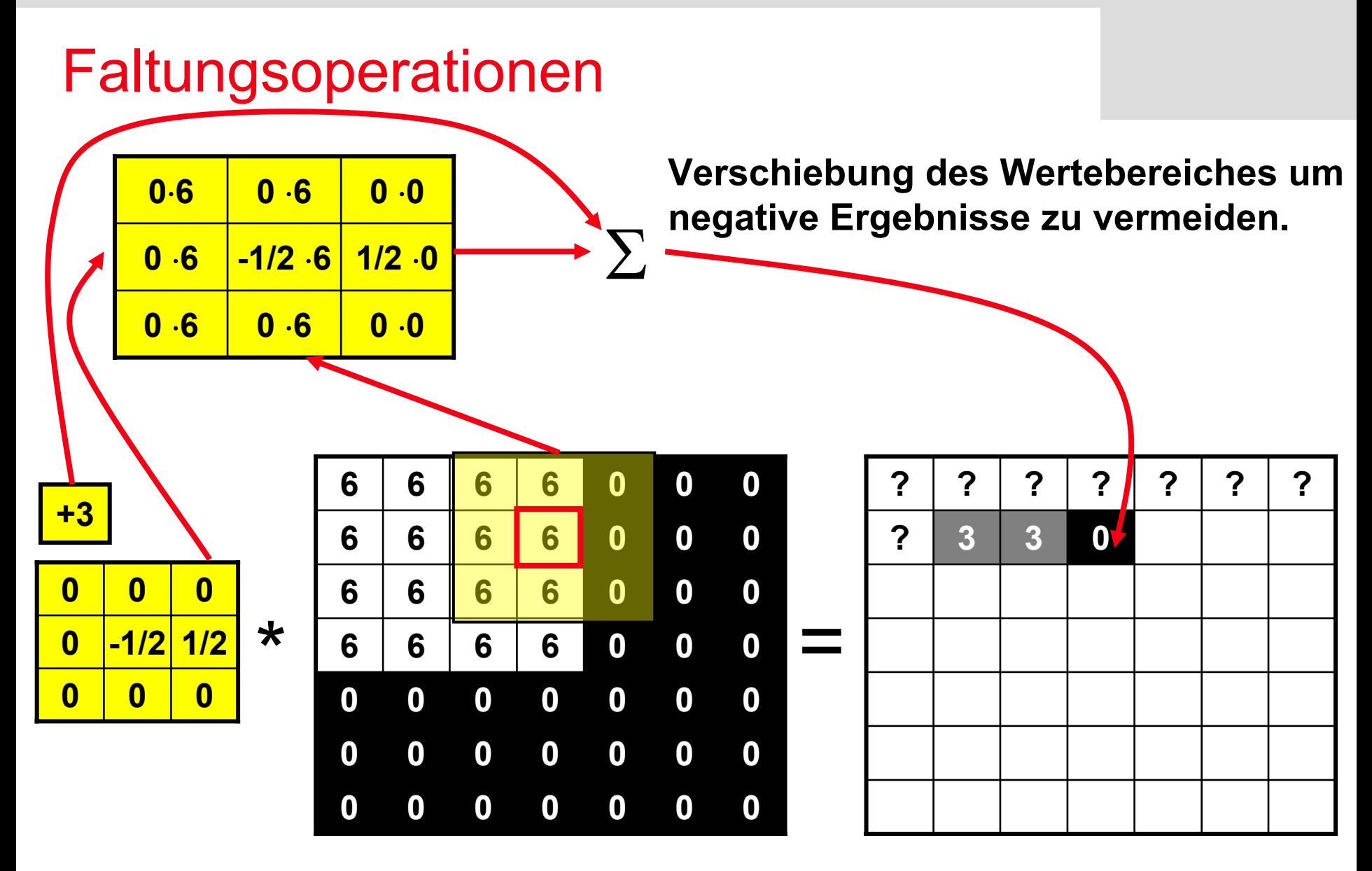

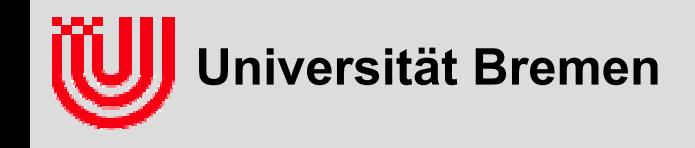

 **Frage an das Auditorium: Wie würde man sprachlich die Wirkung des Filters beschreiben?**

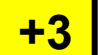

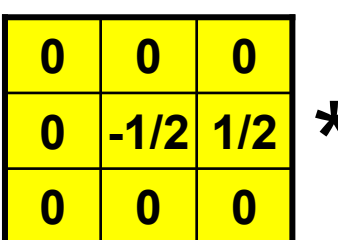

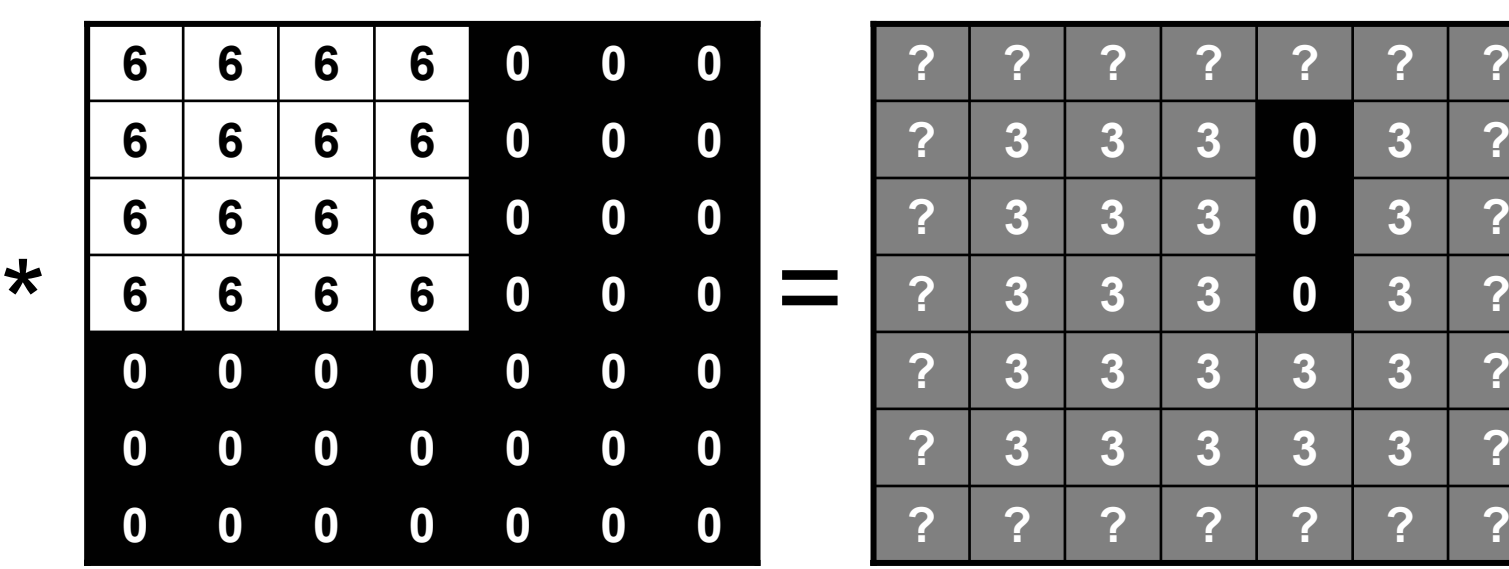

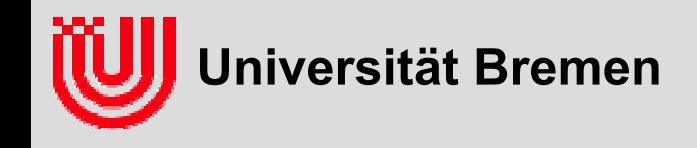

- **Frage an das Auditorium: Wie würde man sprachlich die Wirkung des Filters beschreiben?**
- **Vertikale Kanten werden erkannt.**

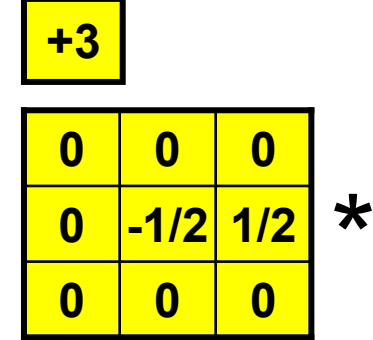

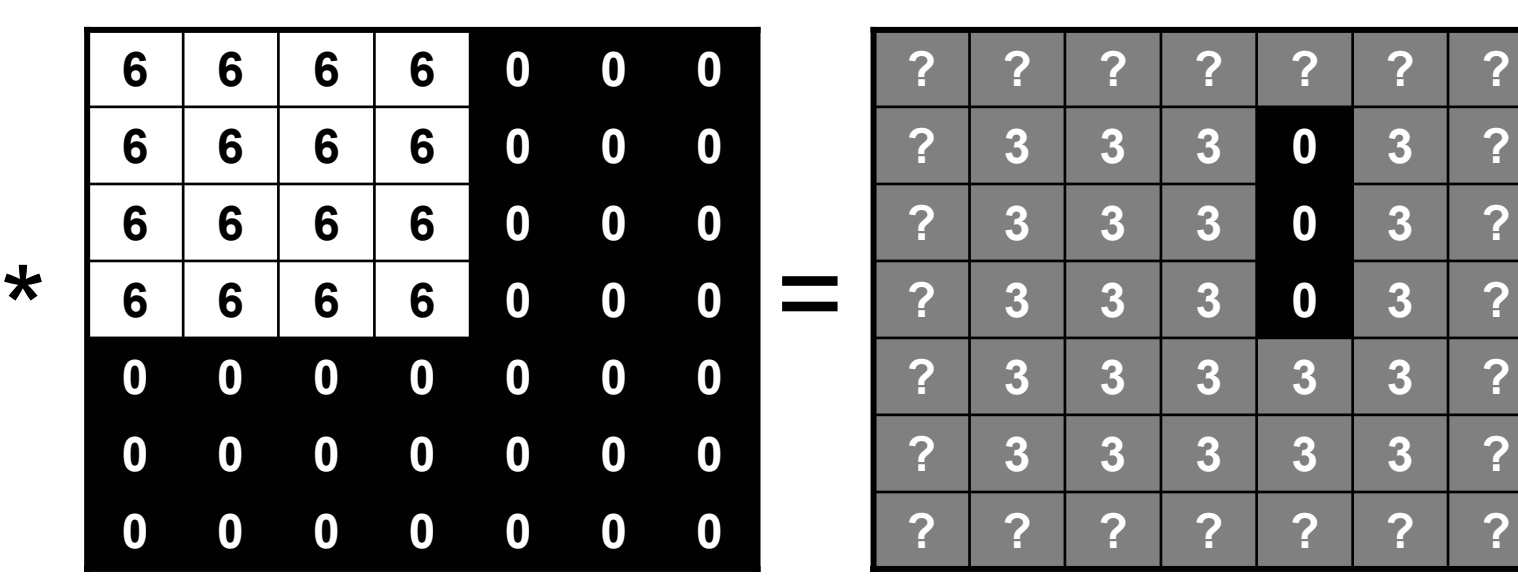

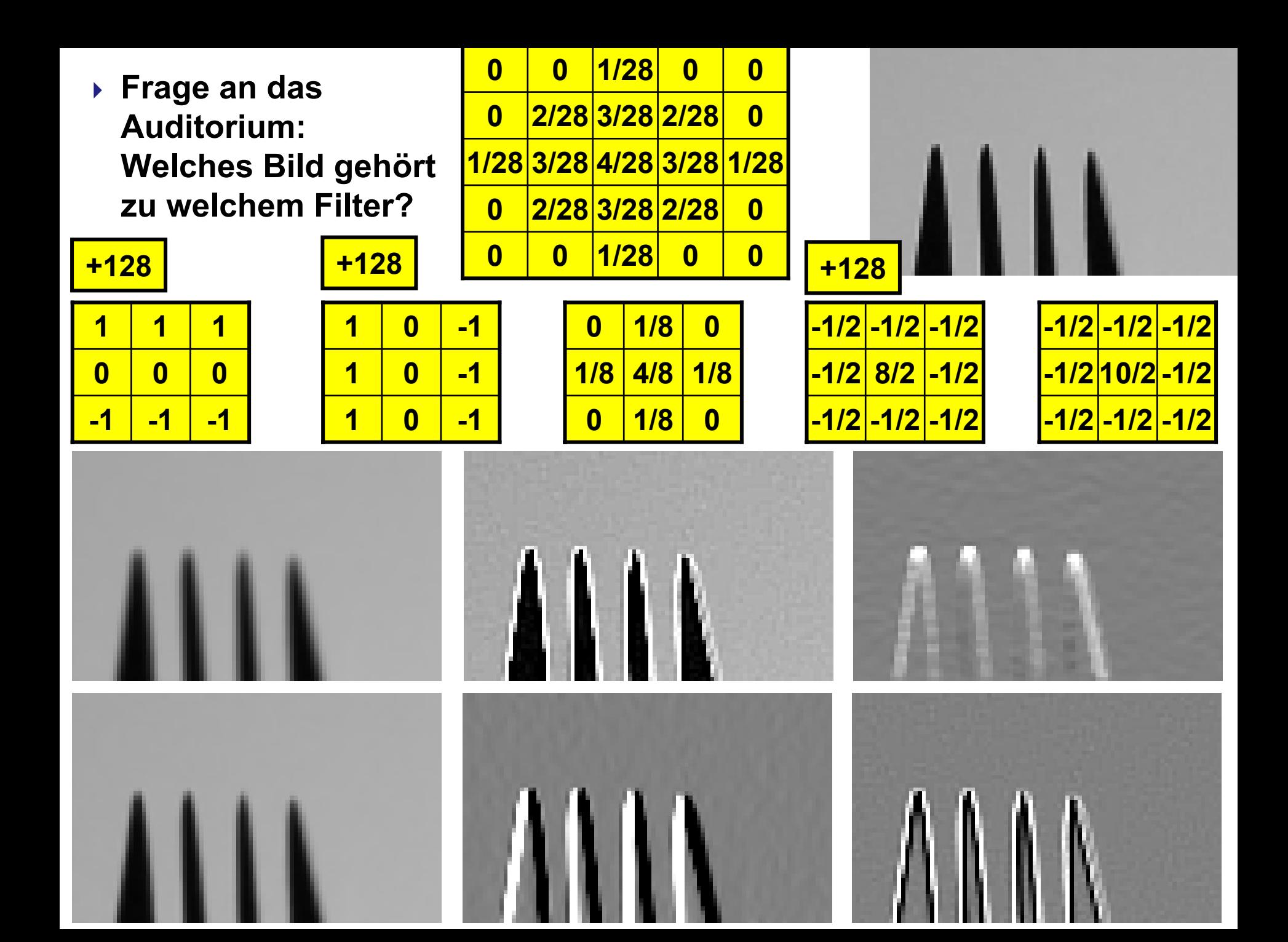

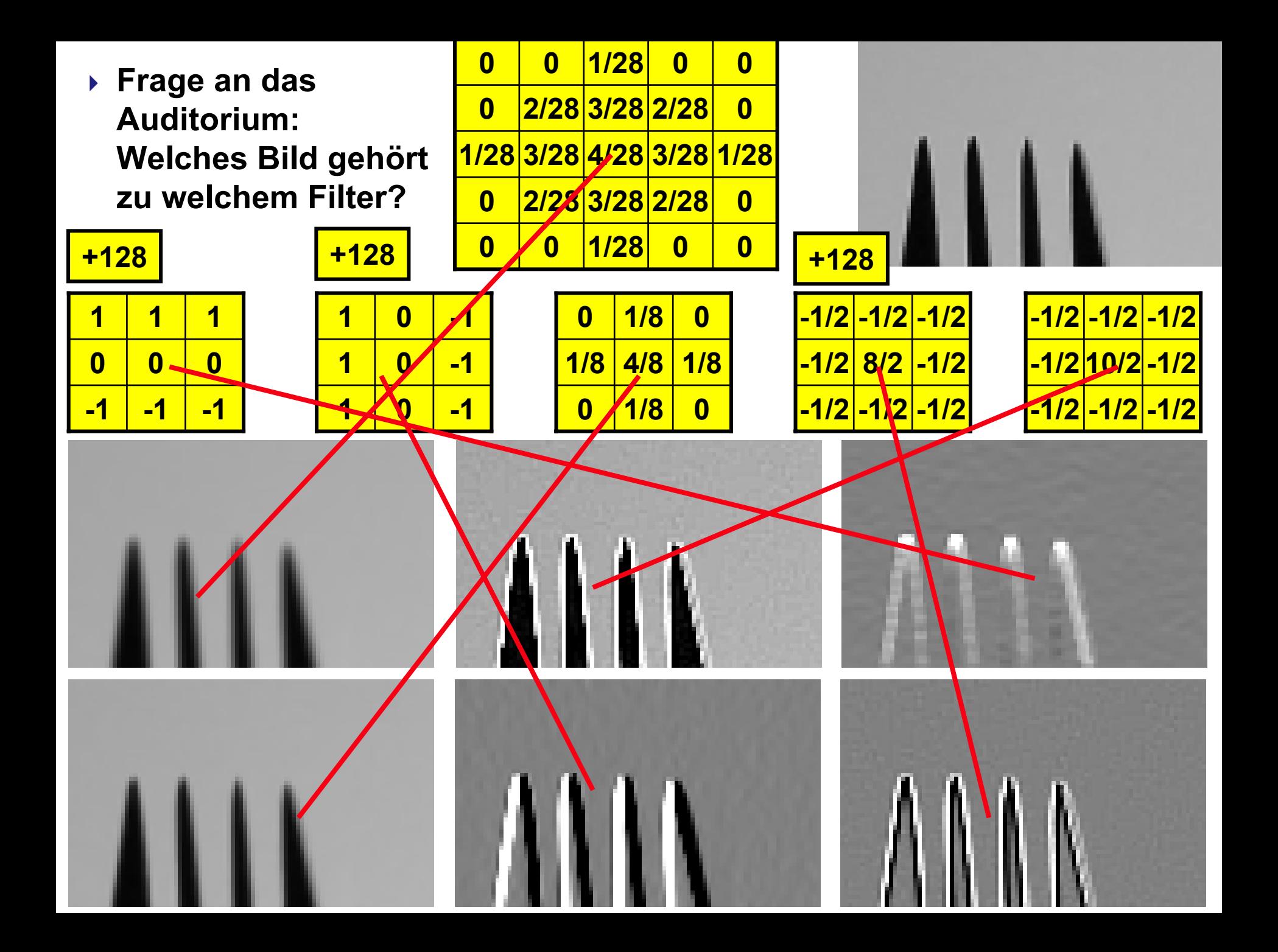

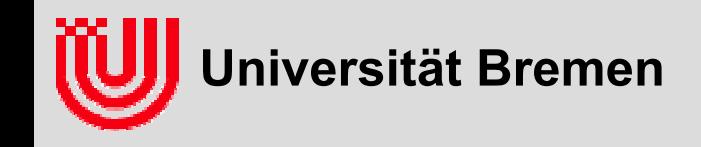

- **Summe der Filterkoeffizienten ist Antwort auf konstantes Bild**
- **DC Anteil, von Directed Current = Gleichstrom**
- **DC Anteil 0: Helligkeit "im Großen" spielt keine Rolle (DC frei).**
- $\blacktriangleright$ DC Anteil 1: Helligkeit "im Großen" bleibt gleich (DC treu).
- **DC Anteil**≠**0: Filter skalierbar auf DC Anteil =1**
- **Technisch: In Darstellung +128 (Grau) addieren.**

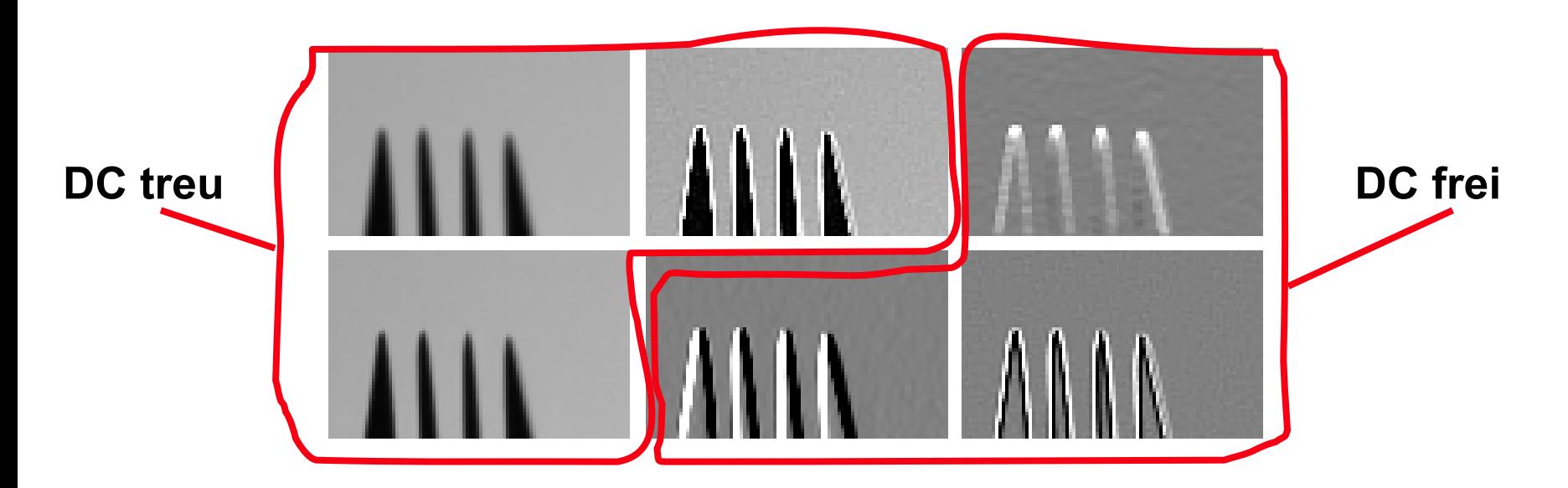

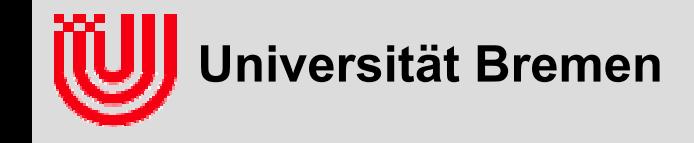

**}**

### Faltungsoperationen

**Direkte Implementierung einer Faltung**

```
convolve (Image* dstImg, Image* srcImg, doubleImage* filter)
{
   for (y=0; y<dstImg.height; y++)
      for (x=0; x<dstImg.width; x++) {
         double sum = 0;
         for (y2=0; y2<filter.height; y2++)
            for (x2=0; x2<filter.width; x2++) {
               xSrc = x + x2 – filter.width/2;
              ySrc = y + y2 - filter.height/2;
               if (0<=xSrc && xSrc<srcImg.width &&
                  0<=ySrc && ySrc<srcImg.height)
                  sum += filter(x2, y2) * srcImg(xSrc, ySrc);
        dstImg(x, y) = sum + filter->offset;
      }
```
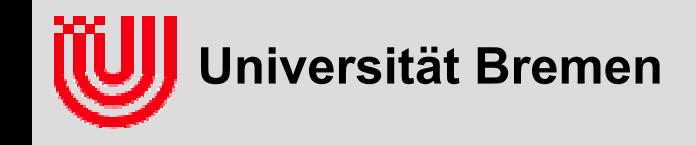

**}**

- **Direkte Implementierung einer Faltung**
- **Frage an das Auditorium: Wie kann man die Routine beschleunigen? Wie für einen speziellen Filter?**

```
convolve (Image* dstImg, Image* srcImg, doubleImage* filter)
{
   for (y=0; y<dstImg.height; y++)
      for (x=0; x<dstImg.width; x++) {
         double sum = 0;
         for (y2=0; y2<filter.height; y2++)
            for (x2=0; x2<filter.width; x2++) {
               xSrc = x + x2 – filter.width/2;
              ySrc = y + y2 - filter.height/2;
               if (0<=xSrc && xSrc<srcImg.width &&
                  0<=ySrc && ySrc<srcImg.height)
                  sum += filter(x2, y2) * srcImg(xSrc, ySrc);
        dstImg(x, y) = sum + filter->offset;
      }
```
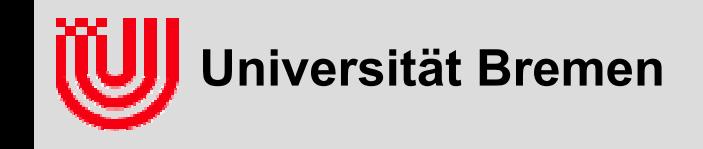

#### **Beschleunigung der Faltung durch**

#### **Allgemeine Faltung**

- Zeigern statt Koordinaten
- Þ Rand in äußeren 2 Schleifen berücksichtigen  $\Rightarrow$  innen kein Test
- ▶ rechnen mit int, Summe durch ggT teilen

#### **Spezieller Filter**

- inneren 2 Schleifen durch Term ersetzen (!)
- Þ 0 Koeffizienten auslassen
- gleiche Koeffizienten zusammenfassen
- ▶ Multiplikation / Division mit Zweierpotenzen durch <<, >> (autom.)
- $\blacktriangleright$ konstanten Speicheroffset von 1 für x ausnutzen

#### **Bei großen Filtern**

- ▶ Separieren (erst x dann y filtern)
- ▶ Fast Fourier Transformation

 **Frage an das Auditorium: Was sind Merkmalen, die man in Büroumgebungen, hier z.B. das MZH wohl mit Bildverarbeitung erkennen könnte?**

**Universität Bremen**

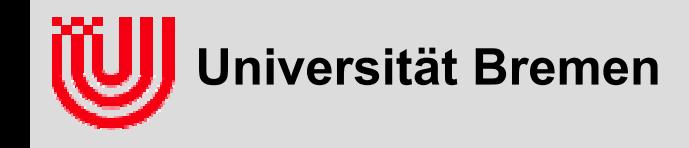

#### **Helligkeitsschwellwert:**

- unmöglich
- **Farbsegmentierung:**
	- rote Türen, blaue Türen, gelbe Schilder?
	- ▶ Schwierig wegen wechselnder Beleuchtung.
	- ◆ Vielleicht Farbe relativ zur Bodenfarbe bestimmen.

#### **▶ Kanten:**

- Viele gerade Konturen in Büroumgebungen.
- **▶ Oft senkrecht.**
- ▶ Ziemlich Beleuchtungsunabhängig.
- ▶ Gutes Merkmal.
- Aber Verwechselungsgefahr durch viele Kanten

Vertikale Linien

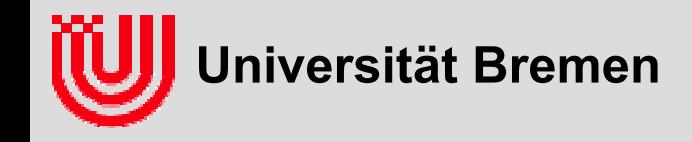

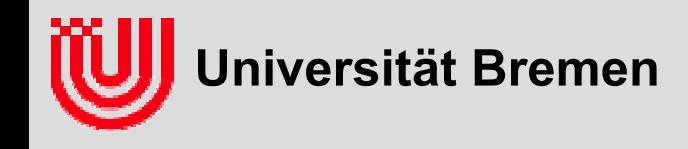

#### $\blacktriangleright$ **Bisher:**

- Grauwert Schwellwert oder Farbsegmentierung
- Objekt muss eine durchgängige Region im Bild sein

#### **Probleme, wenn**

- ▶ Verdeckung / Überlappung
- Innere Struktur (Muster, Aufdruck, …)
- Reflexionen

### **Lösung**

- Merkmal des Randes nicht der Region
- geometrische Struktur toleriert Verdeckungen
- ▶ z.B. "Kanten sind gerade"

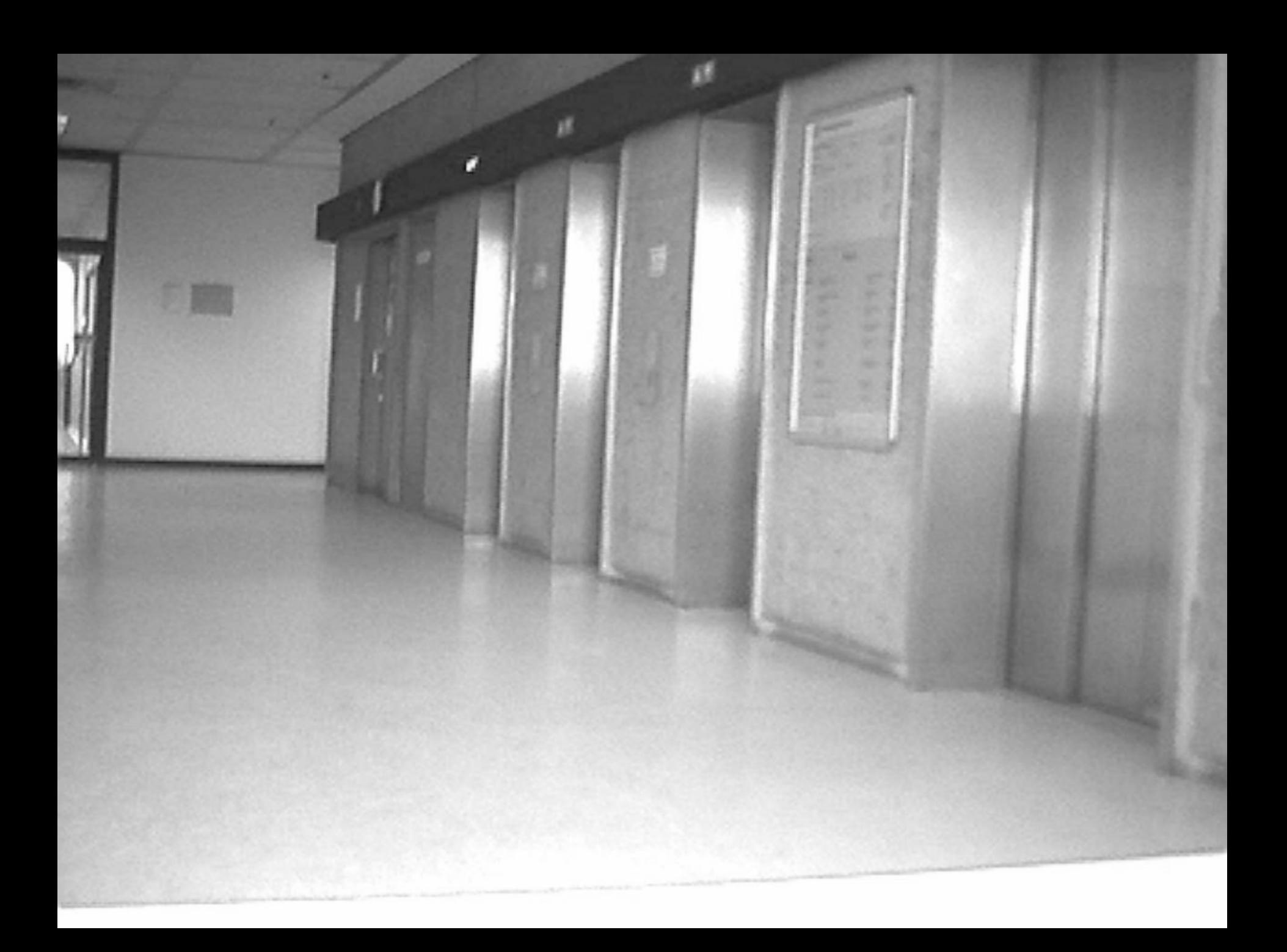

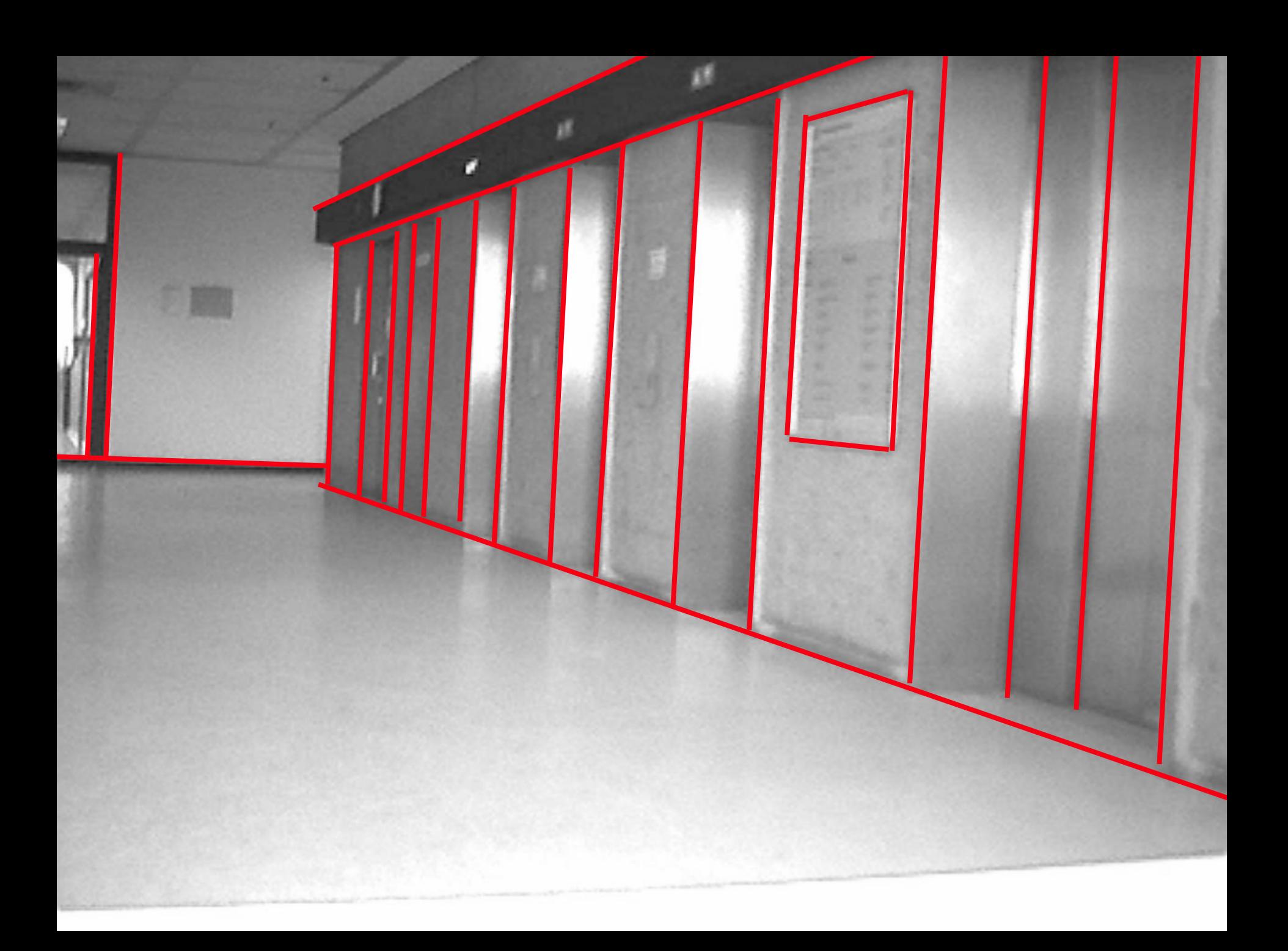

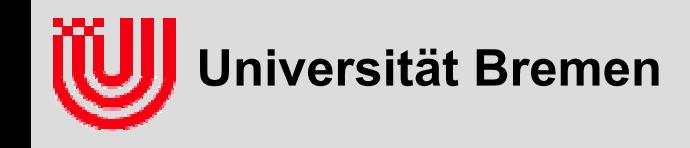

#### **Erster Schritt: Gehört ein Pixel zu einer Kante?**

- ▶ Analog zu "gehört ein Pixel zum Objekt" bei Schwellwert / Farbsegmentierung
- ▶ Betrachte nicht nur Pixel alleine
- $\triangleright$  Betrachte 3×3 Umgebung um Pixel
- Harte Entscheidung Kante / Nicht-Kante vermeiden
- ▶ Graduelles Ergebnis

#### **Zweiter Schritt: Fasse die Kantenpunkte zu Kurven zusammen**

- ▶ Hier: zu Geraden
- Festes Modell dadurch Toleranz gegenüber Verdeckung
- Geraden statt Strecken, dadurch nicht Bestimmung der Endpunkte

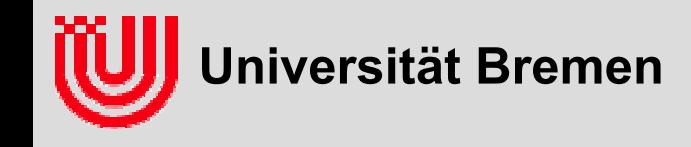

#### **Horizontaler Schnitt durch eine vertikale Kante**

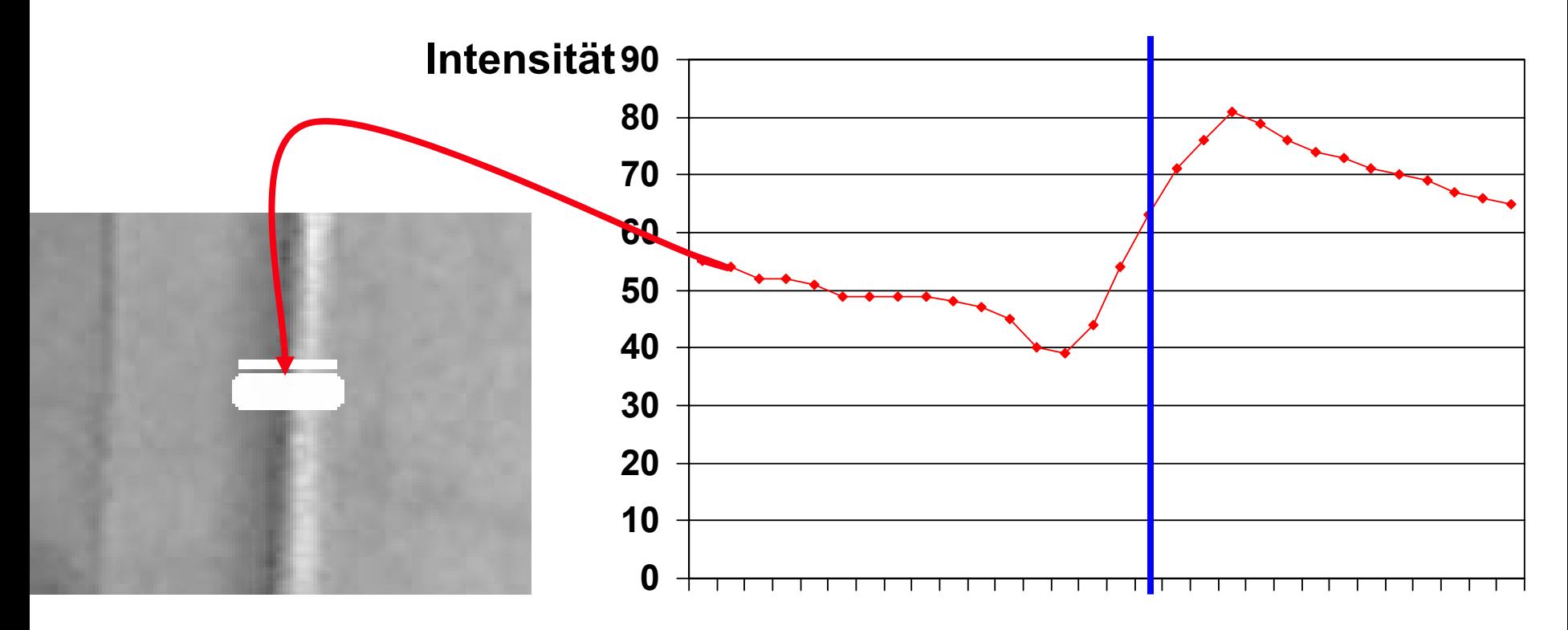

**Idee: Eine Kante ist dort, wo sich die Intensität schnell ändert.**

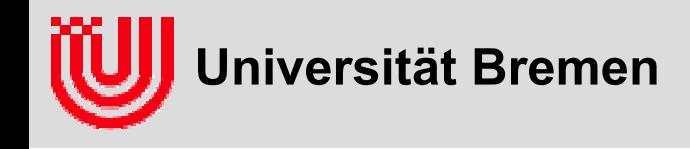

#### **Sobel-Filter**

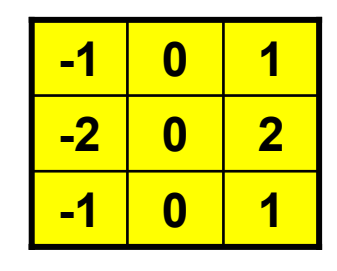

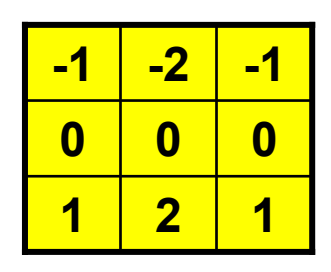

**Sobel X(vertikale Kanten)**

**Sobel Y(horizontale Kanten)**

- **Kombination aus Differenz (quer) und Mittelwert (längs)**
- **Auch mit Faktor 1/8 üblich.**
- **Es gibt noch weitere ähnliche Filter.**

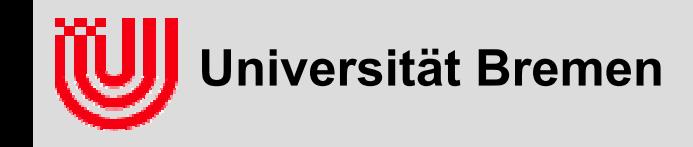

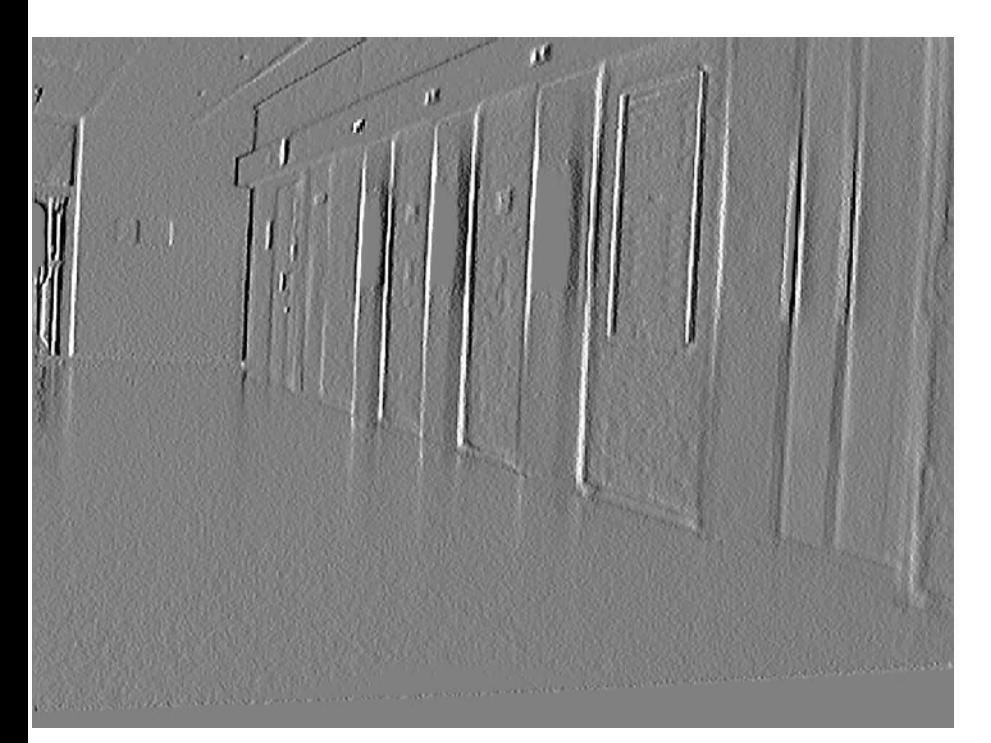

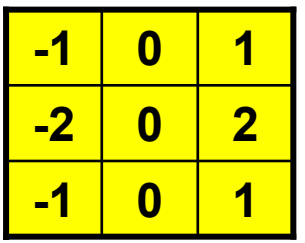

**Sobel X (vertikale Kanten)**

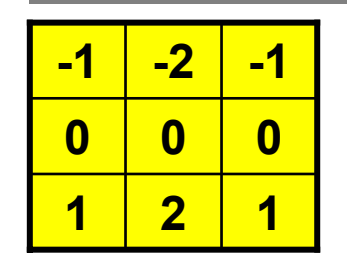

**Sobel Y (horizontale Kanten)**

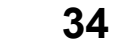

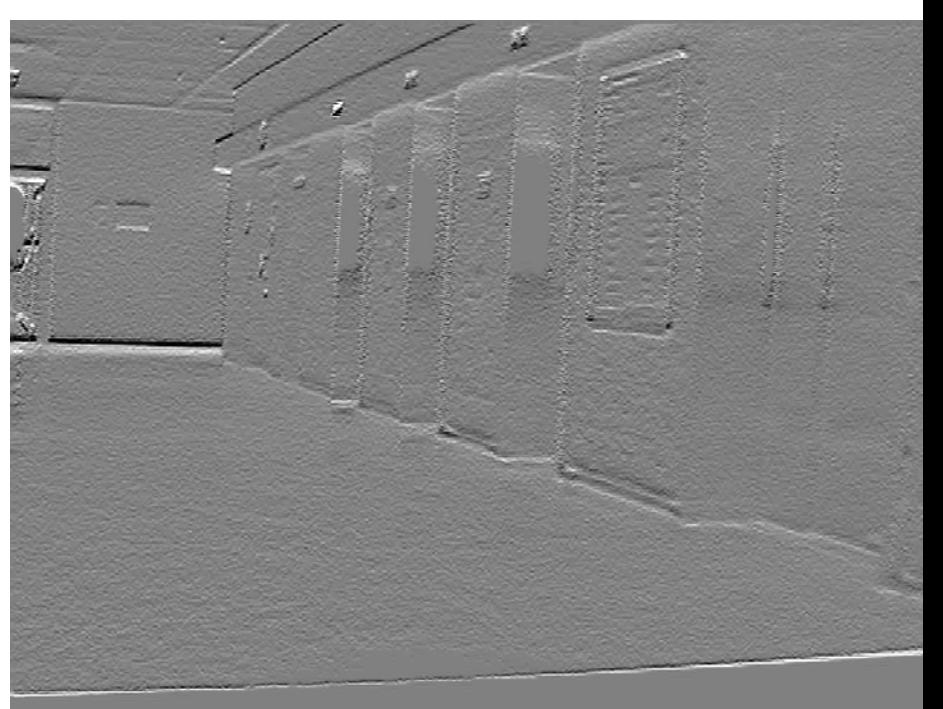

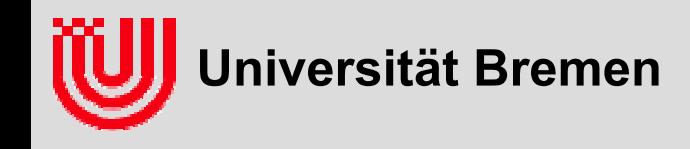

#### **Was sagt der Sobel-Filter?**

- **Angenommen, wir haben ein Bild mit einem linearen Helligkeitsverlauf, was liefert der Sobel Filter?**
- **Helligkeit des Pixels x, y ist**

 $i(x, y) = i_0 + i_x x + i_y y$ 

- **i0: Grundintensität am Pixel 0,0**
- **▶ i<sub>x</sub>: Änderung in X Richtung**
- **iy: Änderung in Y-Richtung**

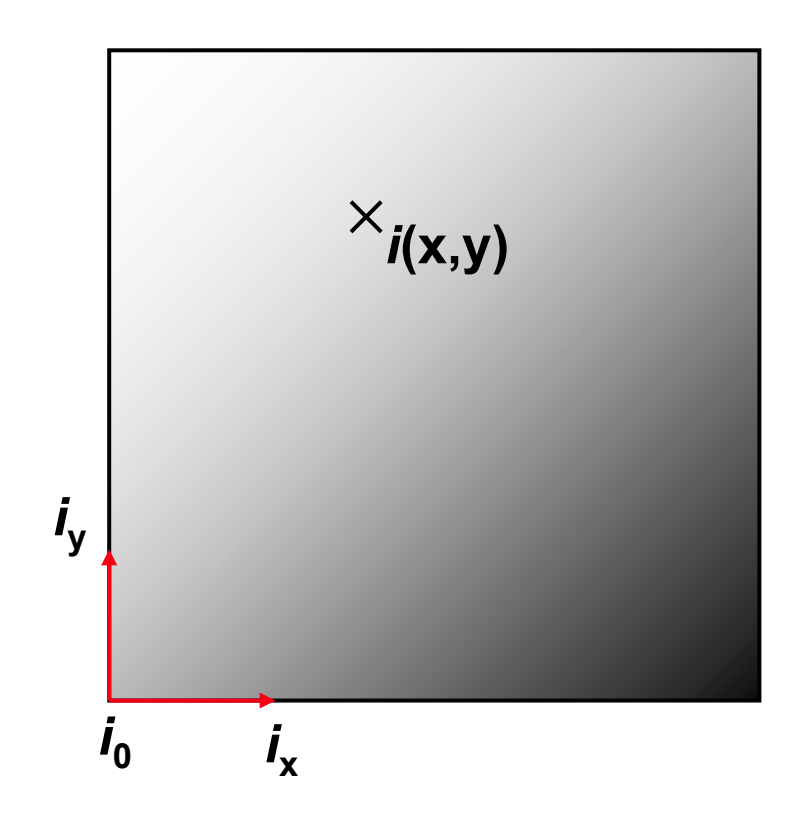

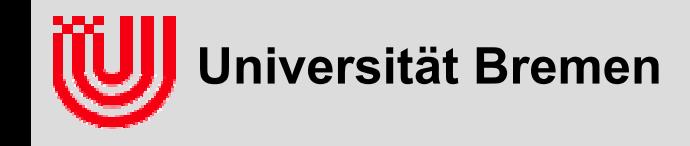

- ▶ Sobel-X (s<sub>x</sub>) / Sobel Y (s<sub>y</sub>) bestimmen für die Änderung **(Gradient) der Helligkeit in X und Y Richtung -101 2 1 -1-2-1** $(x, y) = i_0 + i_x x + i_y y$  $(i_x = -1(i_0 + i_x(x-1) + i_y(y-1)) + 1(i_0 + i_x(x+1) + i_y(y-1))$  $(i_0 + i_x(x-1) + i_y(y)) + 2(i_0 + i_x(x+1) + i_y(y))$  $(i_0 + i_x(x-1) + i_y(y+1)) + 1(i_0 + i_x(x+1) + i_y(y+1))$  $= 8i_{\rm x}$  $= i_x + i_x + 2i_x + 2i_x + i_x + i_x$  $i_0 + i_x(x-1) + i_y(y+1) + i_y(y+1) + i_x(x+1) + i_y(y+1)$  $i_0 + 2(i_0 + i_x(x-1) + i_y(y)) + 2(i_0 + i_x(x+1) + i_y(y))$  $s_x = -1(i_0 + i_x(x-1) + i_y(y-1)) + 1(i_0 + i_x(x+1) + i_y(y-1))$  $i(x, y) = i_0 + i_x x + i_y y$ )
	- ▶ **Sobel X / Y liefert den Gradienten in X / Y-Richtung** *y y*  $s_{ii} = 8i$

**-2 -1**

**0 2**

**0 1**

**0 0**

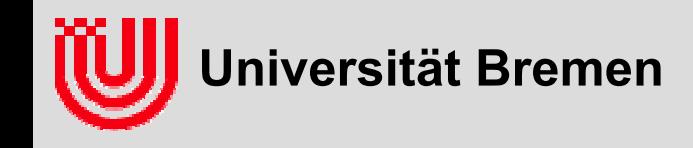

#### **Was passiert mit schrägen Kanten?**

- ▶ Sowohl Sobel X als auch Sobel Y spricht an.
- Je horizontaler die Kante, je mehr Sobel Y
- Je vertikaler die Kante, je mehr Sobel X
- ▶ Sobel X (s<sub>x</sub>) und Sobel Y (s<sub>y</sub>) als Vektor zeigen die Richtung einer **schrägen Kante an.**
	- Betrag des Vektors gibt Intensität der Kante an
	- ▶ Richtung des Vektors gibt Winkel quer zur Kante an (von dunkel nach hell)
- **Im folgenden Herleitung und Erklärung**

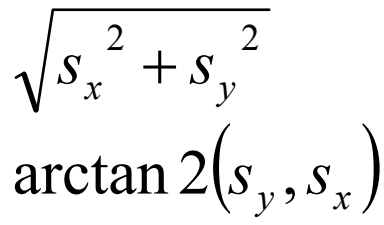

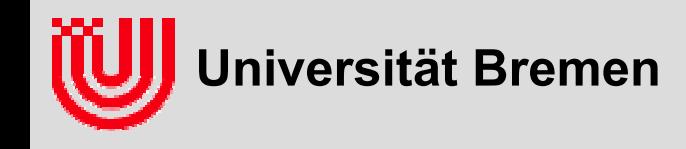

**▶ Beobachtung: An einer 90 Kante ist ein (kleiner) Streifenlinearen Helligkeitswechsel**

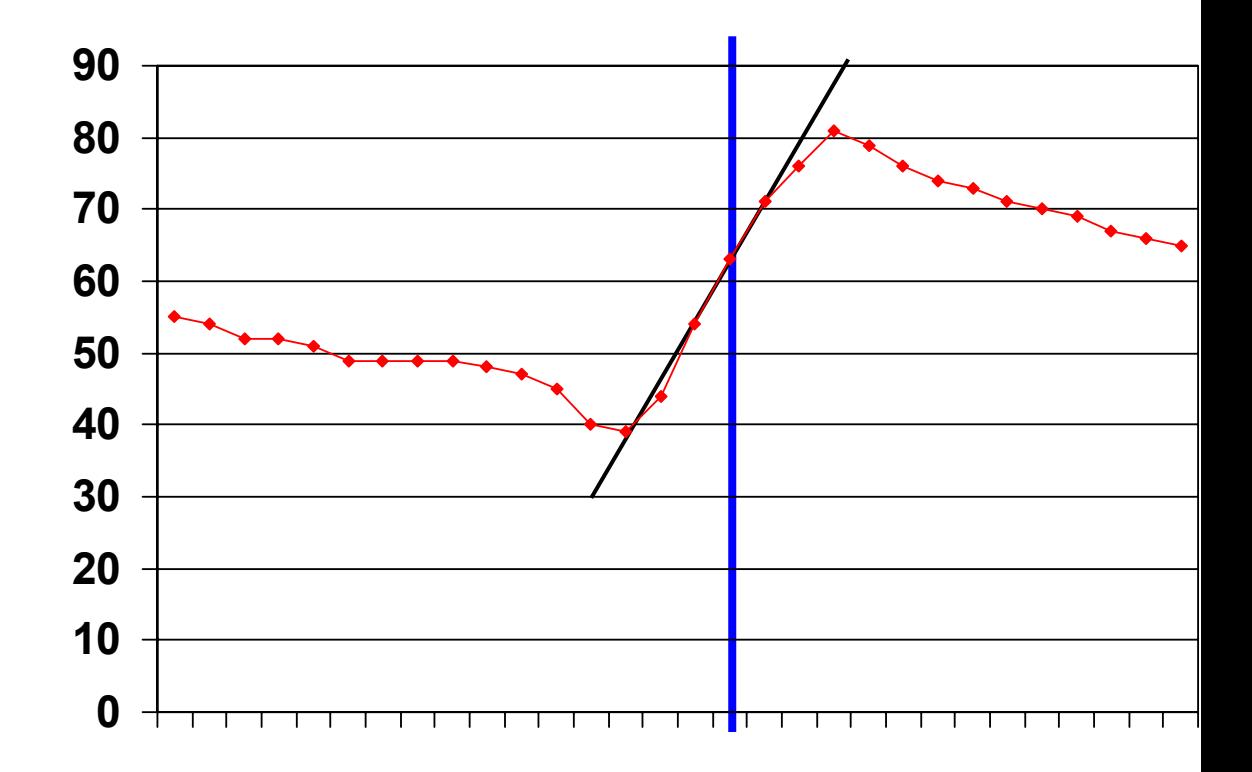

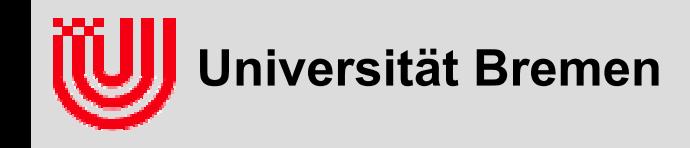

- **Ideale Linie (dick blau) ist umgeben von einem Bereich linearen Helligkeitsverlaufs (dünn blau)**
- ▸ **Helligkeitsverlauf von i<sub>0</sub> nach i<sub>1</sub> hat Breite** *b*
- **Helligkeit eines Punktes mit vorzeichenbehaftetem Abstand** *d* **zur Kante ist**

$$
\frac{i_0 + i_1}{2} + \frac{d}{b}(i_1 - i_0)
$$

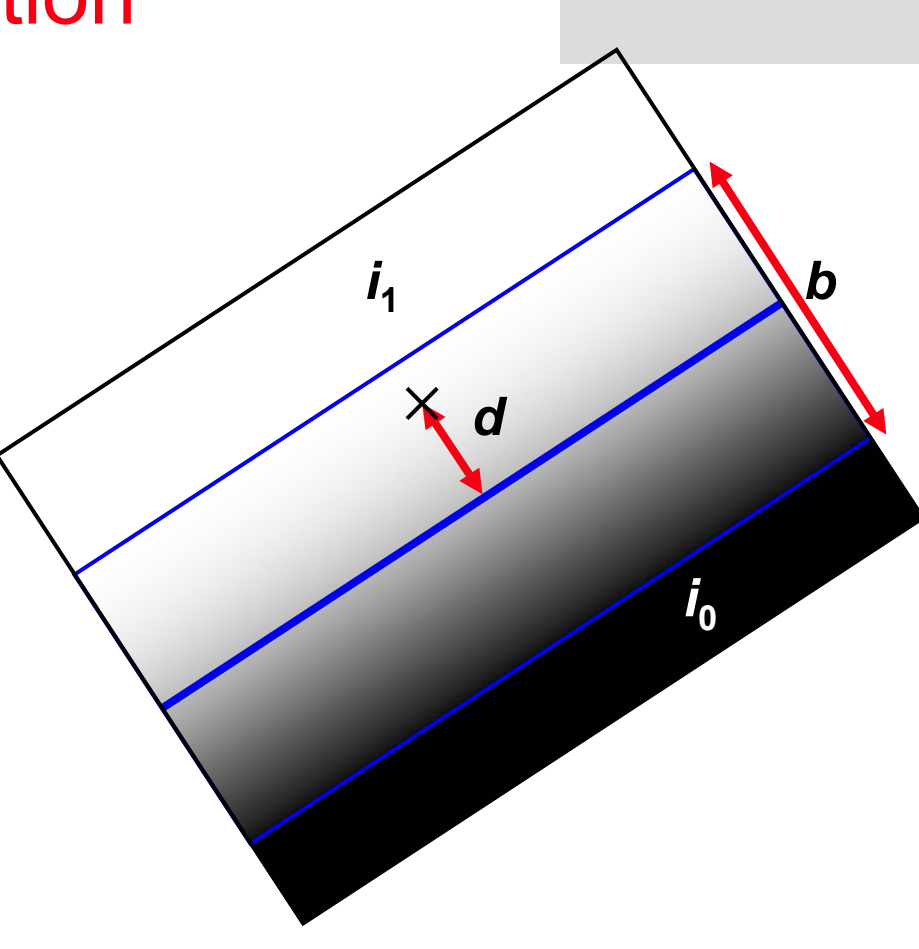

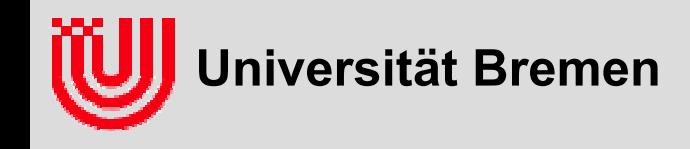

 **Abstand d ergibt sich aus Koordinaten (x,y) und Hessescher Normalform(p Abstand Kante zum Ursprung,** <sup>α</sup> **Richtung Normalenvektor auf** *i***1)**

$$
d = p + \cos \alpha \cdot x + \sin \alpha \cdot y
$$
  
\n
$$
i = \frac{i_0 + i_1}{2} +
$$
  
\n
$$
\underline{p + \cos \alpha \cdot x + \sin \alpha \cdot y}_{i_1 - i_0}
$$

*b*

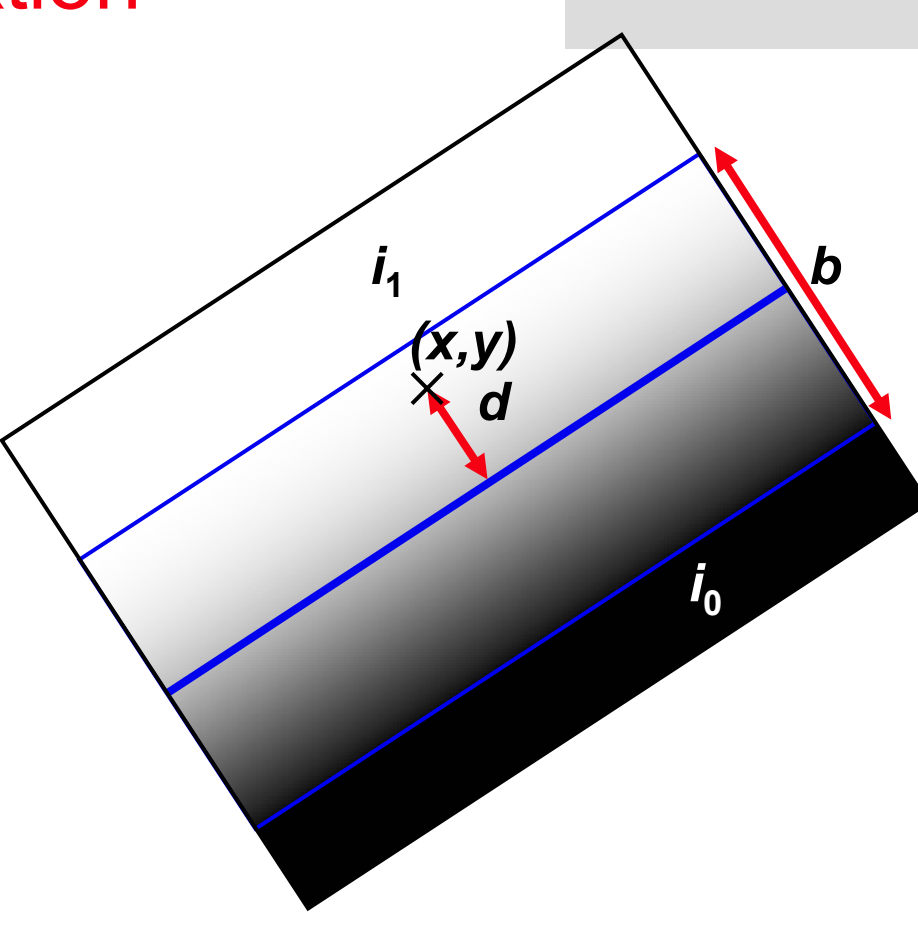

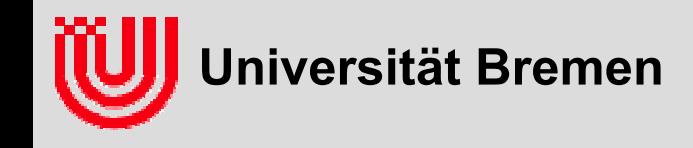

$$
i = \frac{i_0 + i_1}{2} + \frac{p + \cos \alpha \cdot x + \sin \alpha \cdot y}{b} (i_1 - i_0)
$$

 $\blacktriangleright$ **Anwendung des vorherigen Ergebnisses ergibt**

$$
s_x = 8\cos\alpha \frac{i_1 - i_0}{b} \qquad s_y = 8\sin\alpha \frac{i_1 - i_0}{b}
$$

$$
\sqrt{s_x^2 + s_y^2} = 8\frac{i_1 - i_0}{b}, \quad \arctan 2(s_y, s_x) = \alpha
$$

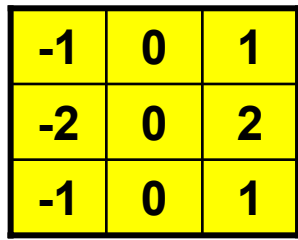

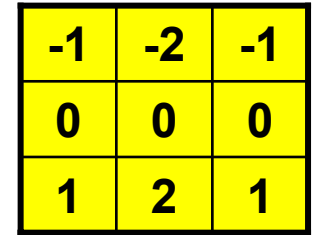

- $\blacktriangleright$ **Die Sobellänge liefert richtungsunabhängig die Intensität der Kante**
- ▶ **Die Sobelrichtung liefert die Richtung senkrecht zur Kante**

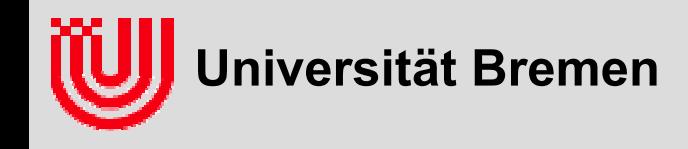

### Linien- und Kantenerkennung

**Betrag des Sobelvektors**

$$
\sqrt{s_x^2 + s_y^2} = 8\frac{i_1 - i_0}{b}
$$

 **zeigt Kanten in alle Richtungen**

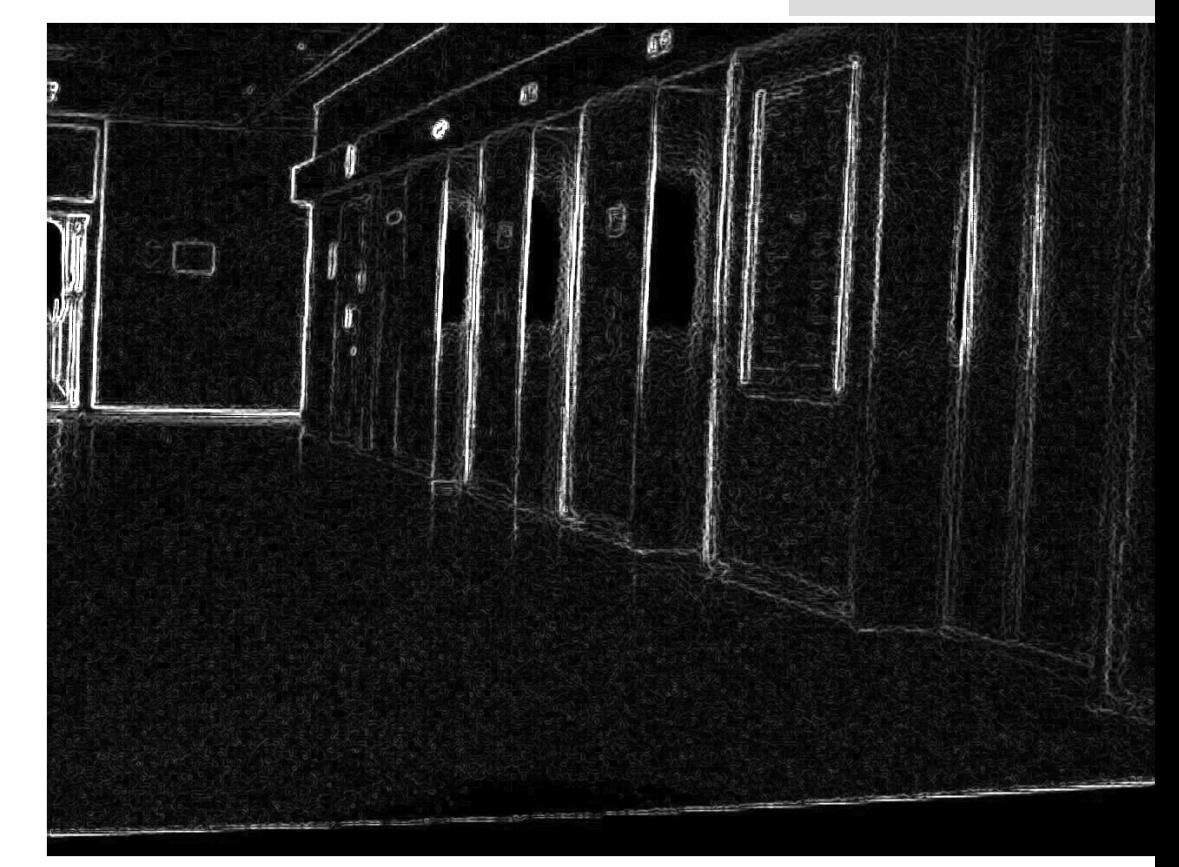

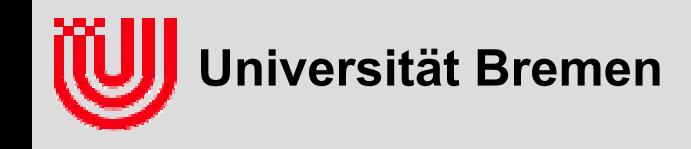

- **Sobel Operator findet Kanten / Linien**
- ▸ Sobel X (s<sub>x</sub>) und Sobel Y (s<sub>y</sub>) als Vektor geben den **Helligkeitsgradienten an**
	- Betrag des Vektors ist Maß für Stärke der Kante
	- Vorhandensein einer Kante mit Schwellwert
	- ▶ Richtung des Vektors gibt Richtung der Kante an
	- senkrecht zur Kante zur helleren Seite
- **Linien führen zu zwei hohen Sobelwerten mit umgekehrten Vorzeichen**
	- ▶ Daher ( $s_x, s_y$ ) und (- $s_x,$ - $s_y$ ) gleich behandeln
	- Kantenorientierung: 360°, Linienorientierung 180°

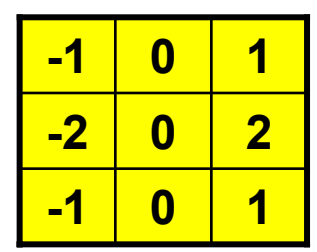

**Sobel X(vertikale Kanten)**

|           | <u>-2</u> |   |
|-----------|-----------|---|
| $\bullet$ | 0         | 0 |
|           | 2         |   |

**Sobel Y(horizontale Kanten)**

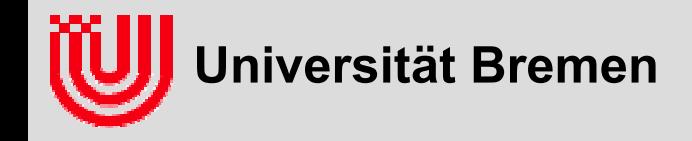

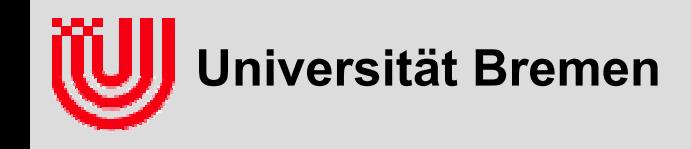

 **Betrag des Sobelvektors liefert Helligkeitsänderung quer zur Kante**

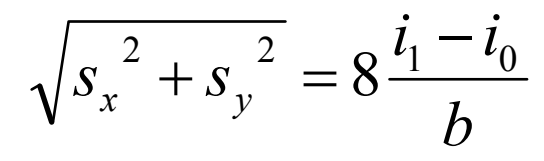

- **abhängig von Kontrast und Unschärfe**
- **schwer einen Schwellwert zu setzen**
- **gesucht: beleuchtungsunabhängiger Kantenfilter**

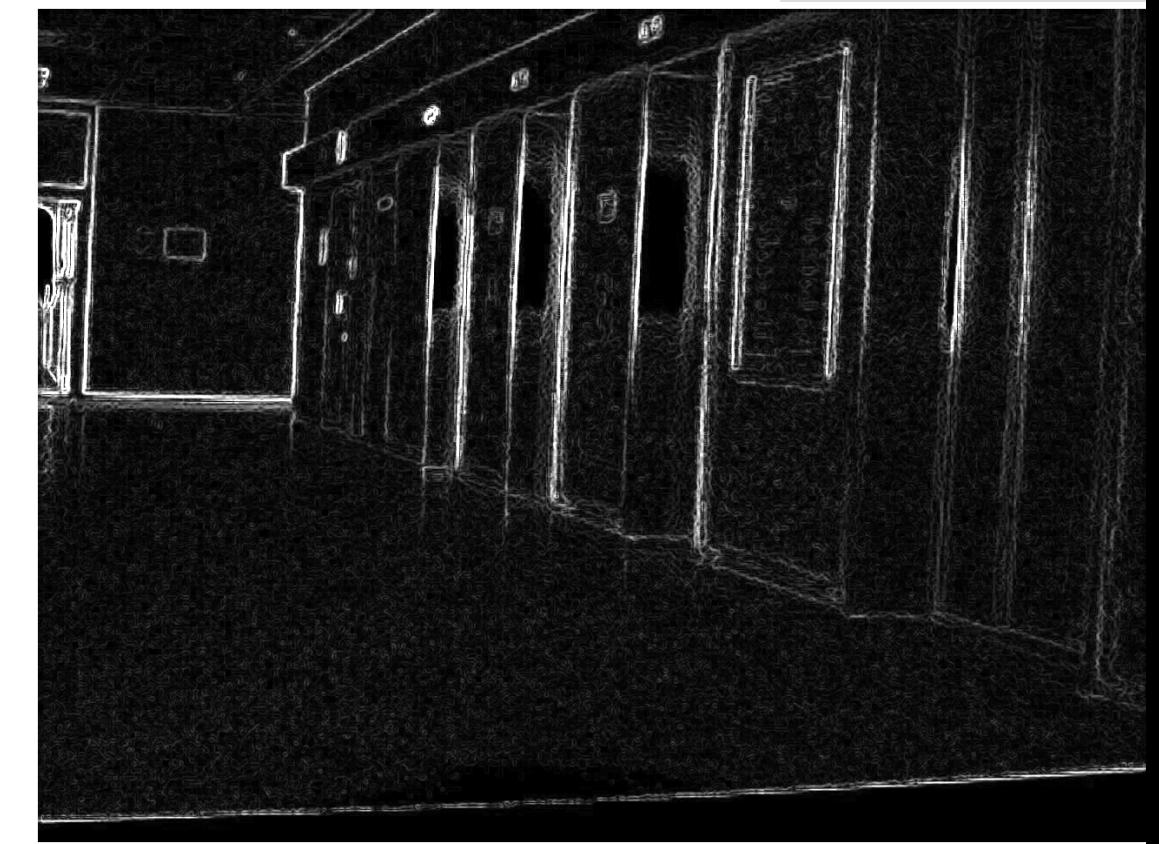

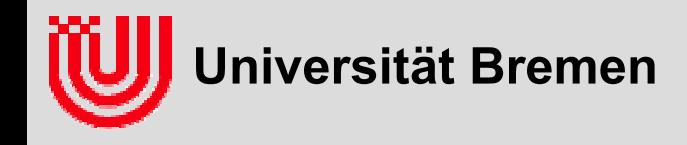

 **Frage an das Auditorium: Wie könnte man aus dem Sobelvektor eine Größe konstruieren, die beleuchtungsunabhängig ist?**

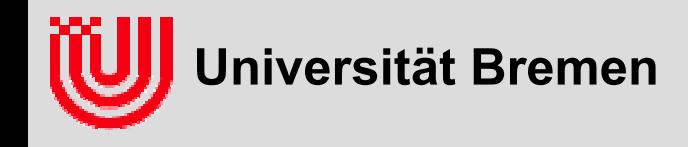

- **Frage an das Auditorium: Wie könnte man aus dem Sobelvektor eine Größe konstruieren, die beleuchtungsunabhängig ist?**
- **Vektor normieren**
- <sup>⇒</sup> **nur die Sobelrichtung betrachten**
- **▶ Nachteil: sagt nichts über "Stärke" der Kante**

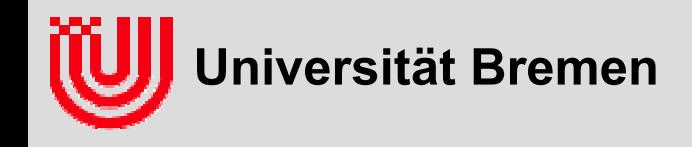

**Beleuchtungsinvarianter Kantenfilter:**

- **betrachte Raum R3**×**<sup>3</sup> der 3\*3 Bildausschnitte**
- **Mitte ist der Punkt, an dem die Kante detektiert werden soll**
- **definiere Skalarprodukt, das die Mitte stärker gewichtet**

$$
\langle L, L' \rangle = \sum_{x, y=-1}^{1} w_{xy} L_{xy} L'_{xy} \qquad w = \frac{1}{16} \begin{pmatrix} 1 & 2 & 1 \\ 2 & 4 & 2 \\ 1 & 2 & 1 \end{pmatrix}
$$

- **dadurch euklidischer Vektorraum mit Begriffen wie Länge, Winkel, orthonormal, Projektion, etc.**
- ▸ definiere eine Orthonormalbasis **v<sub>1..9</sub>, in der Dimensionen vorkommen, die für Kantenerkennung eine Bedeutung haben**

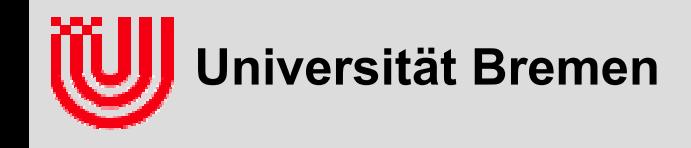

**Beleuchtungsinvarianter Kantenfilter:**

$$
v_1 = \begin{pmatrix} 1 & 1 & 1 \\ 1 & 1 & 1 \\ 1 & 1 & 1 \end{pmatrix} \qquad v_{2x} = \sqrt{2} \begin{pmatrix} -1 & 0 & 1 \\ -1 & 0 & 1 \\ -1 & 0 & 1 \end{pmatrix}
$$

- **v1 ist additive Beleuchtungsänderung**
- **v1 soll ignoriert werden**
- **▶**  $v_{2x}$  **ist linearer Gradient in X-Richtung**
- **v2x soll detektiert werden**

$$
\langle v_1, v_1 \rangle = 1
$$
  $\langle v_{2x}, v_{2x} \rangle = 1$   $\langle v_1, v_{2x} \rangle = 0$ 

**v1..2 sind orthonormal und werden zu Orthonormalbasis ergänzt**

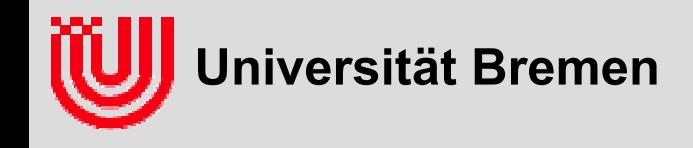

**Beleuchtungsinvarianter Kantenfilter:**

- ▶ **projiziere Bildausschnitt L in die Richtungen der Basis und quadriere**
- $\rightarrow$  durch <L,v<sub>i</sub>><sup>2</sup>
- **Ergebnis: 9-Vektor, in dem**
	- ▶ 1. Komponente (<L, $v_1$ ><sup>2</sup>) ignoriert werden soll
	- ▶ 2. Komponente (<L,  $v_{2x}$ ><sup>2</sup>) Indiz für Kante ist
	- ▶ 3.-9. Komponente (<L,  $v_i$ ><sup>2</sup>, i=3..9) Indiz gegen Kante ist
	- alle Komponenten zusammen die quadrierte Länge von L ergeben

$$
\left\langle L,L\right\rangle =\sum_{i=1}^{9}\left\langle L,\nu_{i}\right\rangle ^{2}
$$

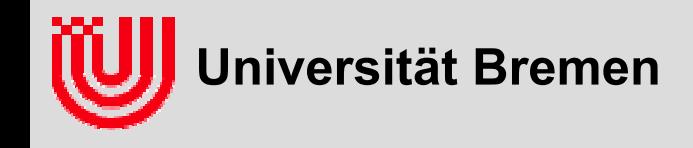

#### **Beleuchtungsinvarianter Kantenfilter:**

**Definiere Detektor: 2. Komponente durch Summe aller außer der 1.**

$$
c_x^2 = \frac{\langle L, v_{2x} \rangle}{\sum_{i=2}^9 \langle L, v_i \rangle^2} = \frac{\langle L, v_{2x} \rangle^2}{\langle L, L \rangle - \langle L, v_1 \rangle^2}
$$

- **linear beleuchtungsinvariant (L**→α**L+**β**v1)**
	- additive Änderung (+ $\beta v_1$ ) wird ignoriert, weil <v<sub>1</sub>,v<sub>i</sub>>=0 für i=2..9
	- multiplikative Änderung ( $\alpha$ L) kürzt sich raus
- **Nenner ist "lokaler Bildkontrast" (Varianzformel)**
- **Intuition:**

**"Welcher Anteil des lokalen Bildkontrastes stammt von einem X-Gradienten?"**

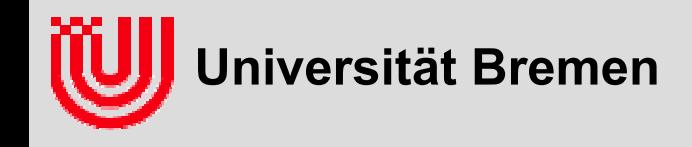

#### **Beleuchtungsinvarianter Kantenfilter:**

- ▶ Analog für c<sup>2</sup><sub>y</sub> Kanten in Y-Richtung (v<sub>2y</sub>)
- **Analog für Kanten in Richtung** <sup>α</sup> **mit**

$$
v(\alpha) = \cos \alpha v_{2x} + \sin \alpha v_{2y}
$$
  

$$
c_{\alpha}^{2} = \frac{\langle L, \cos \alpha v_{2x} + \sin \alpha v_{2y} \rangle^{2}}{\langle L, L \rangle - \langle L, v_{1} \rangle^{2}} = \frac{\left( \cos \alpha \langle L, v_{2x} \rangle + \sin \alpha \langle L, v_{2y} \rangle \right)^{2}}{\langle L, L \rangle - \langle L, v_{1} \rangle^{2}}
$$

**Trenne Abhängigkeit von** <sup>α</sup> **heraus**

$$
(c_x, c_y) = \frac{\langle \langle L, v_{2x} \rangle, \langle L, v_{2y} \rangle \rangle}{\sqrt{\langle L, L \rangle - \langle L, v_1 \rangle^2}}, \quad c_a^2 = (\cos \alpha c_x + \sin \alpha c_y)^2
$$

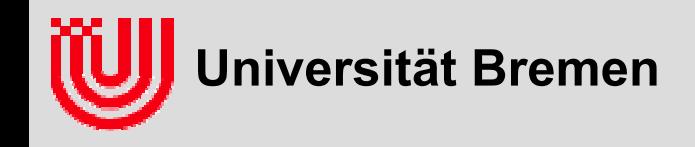

$$
(c_x, c_y) = \frac{\langle (L, v_{2x}), (L, v_{2y}) \rangle}{\sqrt{\langle L, L \rangle - \langle L, v_1 \rangle^2}}, \quad c_\alpha^2 = (\cos \alpha c_x + \sin \alpha c_y)^2
$$

**Rechnung auf Bild: Skalarprodukte werden zu Filtern** 

$$
\frac{\left(\sqrt{2}\begin{pmatrix} -1 & 0 & 1 \\ -2 & 0 & 2 \\ 16 & -1 & 0 & 1 \end{pmatrix} * I, \frac{\sqrt{2}}{16} \begin{pmatrix} -1 & -2 & -1 \\ 0 & 0 & 0 \\ 1 & 2 & 1 \end{pmatrix} * I\right)}{\sqrt{2}\begin{pmatrix} -1 & 0 & 1 \\ -2 & 0 & 2 \\ -1 & 0 & 1 \end{pmatrix} * I, \begin{pmatrix} -1 & -2 & -1 \\ 0 & 0 & 0 \\ 1 & 2 & 1 \end{pmatrix} * I}
$$
\n
$$
\sqrt{\frac{1}{16} \begin{pmatrix} 1 & 2 & 1 \\ 2 & 4 & 2 \\ 1 & 2 & 1 \end{pmatrix} * I^2 - \left(\frac{1}{16} \begin{pmatrix} 1 & 2 & 1 \\ 2 & 4 & 2 \\ 1 & 2 & 1 \end{pmatrix} * I\right)^2} = \frac{\sqrt{2} \begin{pmatrix} -1 & 0 & 1 \\ -2 & 0 & 2 \\ -1 & 0 & 1 \end{pmatrix} * I, \begin{pmatrix} -1 & -2 & -1 \\ 0 & 0 & 0 \\ 1 & 2 & 1 \end{pmatrix} * I}
$$

- **▶ Vektor (c<sub>x</sub>,c<sub>y</sub>) ist skalierter Sobelvektor** 
	- ▶ Richtung quer zur Kantenrichtung
	- Beleuchtungsinvariant
	- $\blacktriangleright$ Länge<sup>2</sup>: Welcher Anteil des lokalen Bildkontrastes ist ein linearer Gradient?
	- ▶ Gradienten*reinheit* nicht -*stärke*

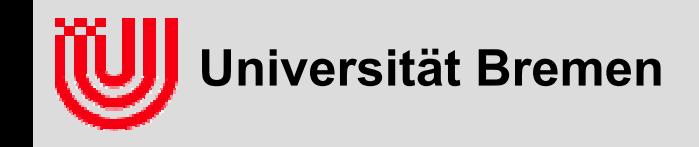

### Zusammenfassung

#### **Faltungsoperationen**

- Lineare, translationsinvariante Abbildung
- Ergebnispixel ist gewichtete Summe der Pixel in der Umgebung des Eingangspixels
- Bilder glätten, Kontrast vergrößern, Kanten detektieren

#### **Kantendetektion mit dem Sobel Filter (SobelX, SobelY)**

- SobelX und SobelY geben als Ergebnis einen Vektor
- $\blacktriangleright$ Betrag: Kantenstärke
- Richtung: Richtung der Kante (senkrecht zum Helleren)

#### **Kontrastnormalisierter Kantenfilter**

- ◆ Sobel Vektor durch Kontrast dividiert
- $\blacktriangleright$ Beleuchtungsinvariant
- ▶ Betrag2: Welcher Anteil des Bildkontrastes ist linearer Gradient
- ▶ Gradienten*reinheit* nicht -*stärke*

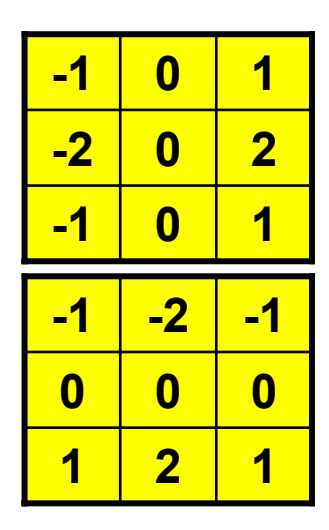